# **ARAÇ MATEMATİKSEL MODELİNİN OLUŞTURULMASI**

**VE TASARIM PARAMETRELERİNİN SEZGİSEL**

**YÖNTEMLERLE OPTİMİZASYONU**

**Ayça YURTTAŞ**

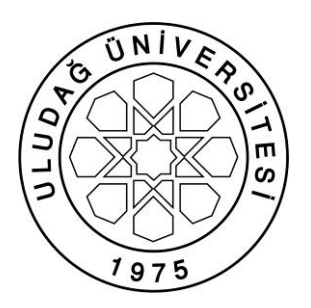

T.C. ULUDAĞ ÜNİVERSİTESİ FEN BİLİMLERİ ENSTİTÜSÜ

# **ARAÇ MATEMATİKSEL MODELİNİN OLUŞTURULMASI VE TASARIM PARAMETRELERİNİN SEZGİSEL YÖNTEMLERLE OPTİMİZASYONU**

**Ayça YURTTAŞ**

Prof. Dr. Ferruh ÖZTÜRK (Danışman)

# YÜKSEK LİSANS TEZİ MAKİNA MÜHENDİSLİĞİ ANABİLİM DALI

BURSA – 2011 **Her Hakkı Saklıdır**

#### **TEZ ONAYI**

Ayça YURTTAŞ tarafından hazırlanan "ARAÇ MATEMATİKSEL MODELİNİN OLUŞTURULMASI VE TASARIM PARAMETRELERİNİN SEZGİSEL YÖNTEMLERLE OPTİMİZASYONU" adlı tez çalışması aşağıdaki jüri tarafından oy birliği ile Uludağ Üniversitesi Fen Bilimleri Enstitüsü Makine Mühendisliği Anabilim Dalı'nda YÜKSEK LİSANS TEZİ olarak kabul edilmiştir.

Danışman : Prof. Dr. Ferruh ÖZTÜRK

Başkan: Prof. Dr. Ferruh ÖZTÜRK **İmza**  U.Ü. Mühendislik-Mimarlık Fakültesi, Otomotiv Mühendisliği Anabilim Dalı Üye: Yrd. Doç. Dr. Ersen YILMAZ İmza U.Ü. Mühendislik-Mimarlık Fakültesi, Elektronik Mühendisliği Anabilim Dalı Üye: Doc. Dr. Necmettin KAYA **imza**  U.Ü. Mühendislik-Mimarlık Fakültesi, Makine Mühendisliği Anabilim Dalı

Yukarıdaki sonucu onaylarım

**Prof. Dr. Kadri ARSLAN Enstitü Müdürü ../../….**

# **U.Ü. Fen Bilimleri Enstitüsü, tez yazım kurallarına uygun olarak hazırladığım bu tez çalışmasında;**

- tez içindeki bütün bilgi ve belgeleri akademik kurallar çerçevesinde elde ettiğimi,

- görsel, işitsel ve yazılı tüm bilgi ve sonuçları bilimsel ahlak kurallarına uygun olarak sunduğumu,

- baĢkalarının eserlerinden yararlanılması durumunda ilgili eserlere bilimsel normlara uygun olarak atıfta bulunduğumu,

- atıfta bulunduğum eserlerin tümünü kaynak olarak gösterdiğimi,

- kullanılan verilerde herhangi bir tahrifat yapmadığımı,

- ve bu tezin herhangi bir bölümünü bu üniversite veya baĢka bir üniversitede baĢka bir tez çalıĢması olarak sunmadığımı

**beyan ederim.**

../../…. İmza Ad ve Soyadı

# **ÖZET**

Yüksek Lisans

# ARAÇ MATEMATİKSEL MODELİNİN OLUŞTURULMASI VE TASARIM PARAMETRELERİNİN SEZGİSEL YÖNTEMLERLE OPTİMİZASYONU

# **Ayça YURTTAŞ**

Uludağ Üniversitesi Fen Bilimleri Enstitüsü Makine Mühendisliği Anabilim Dalı **Danışman:** Prof. Dr. Ferruh ÖZTÜRK

Günümüzde, araç konfor özelliği pazarlama stratejilerinin geliştirilmesinde önemli bir etkiye sahiptir. MüĢteriler otomobil satın alırken daha konforlu olan araçları tercih eder hale gelmiştir. Bu nedenle üreticilerin konfor üzerine yaptıkları Ar-Ge çalışmaları günden güne artmaktadır.

Bu çalışmada, yolcu konforuna olumsuz etkisi olan ve yoldaki titreşimlerden kaynaklanan ivmelenme değerleri incelenmiştir. Amaç; araç süspansiyonuna ait en iyi sönümleme ve yay katsayısının tespit edilmesidir. Probleme ait matematiksel modelin kurulması zor olduğundan ivmelenme değerleri simülasyon yardımı ile tespit edilmiştir. Simmechanics kullanılarak oluşturulan çeyrek araç modelinde giriş değerleri, süspansiyon sönümleme katsayısı, süspansiyon yay katsayısı ve tekerlek yay katsayısı olarak alınmıştır. Matlab GA Toolbox kullanılarak problemin amaç fonksiyonu, meta sezgisel algoritmalardan birisi olan Genetik Algoritma ile optimize edilmiştir.

**Anahtar Kelimeler:** Çeyrek Araç Modeli, SimMechanics, Genetik Algoritma

**2011, viii + 59 sayfa.**

## **ABSTRACT**

### MSc Thesis

### CONSTRUCTING THE MATHEMATICAL MODEL OF VEHICLE AND OPTIMIZATION OF DESIGN PARAMETERS WITH HEURISTIC METHOD

#### **Ayça YURTTAS**

Uludag University

Graduate School of Natural and Applied Sciences

#### Department of Mechanical Engineering

**Supervisor**: Prof. Dr. Ferruh OZTURK

Vehicle comfort feature has a big impact on emerging marketing strategies in recent years. Customers prefer more comfortable cars during the trading. Thus, R&D activities on vehicle comfort increase day by day.

In this study acceleration values which is caused by road vibrations and impact on passenger comfort negatively are researched. The purpose is to determine the best damping and spring coefficient of the vehicle suspension. As it is difficult to generate mathematical model of the problem, acceleration values are calculated by simulation. By using Simmechanics, the quarter car model that inputs are suspension damping coefficient, suspension spring coefficient and tire spring coefficient is formed. The objective function of the problem is optimized by Genetic Algorithm, which is one of the meta-heuristics methods, using by Matlab GA Toolbox.

**Keywords:** Quarter Car Model, SimMechanics, Genetic Algorithms

**2011, viii + 59 pages.**

# **TEŞEKKÜR**

Tez konusunun belirlenmesi ve tezin oluşması aşamasında değerli bilgi ve zamanını benimle paylaşan saygıdeğer hocam ve danışmanım Prof. Dr. Ferruh ÖZTÜRK'e, teorik alandaki çalışmalarımda destek olan Doç. Dr. Necmettin KAYA ve Arş. Gör. İdris KAREN'e, kısıtlı zamanlarını ayırarak tezin oluşmasında yardımcı olan TOFAŞ AR-GE bölümünden Dr. İbrahim KORKMAZ, Turgay KUTLU ve Murat ERGÜL'e teşekkürlerimi sunarım. Ayrıca, her konuda bana sabırla yardımcı olan Arş. Gör. İlker KÜÇÜKOĞLU ve Murat YILDIZHAN"a, beni bugünlere getiren kıymetli anne ve babam ile sevgili ablam Aysun YURTTAŞ'a teşekkür ederim.

> Ayça YURTTAġ ../../….

# **İÇİNDEKİLER**

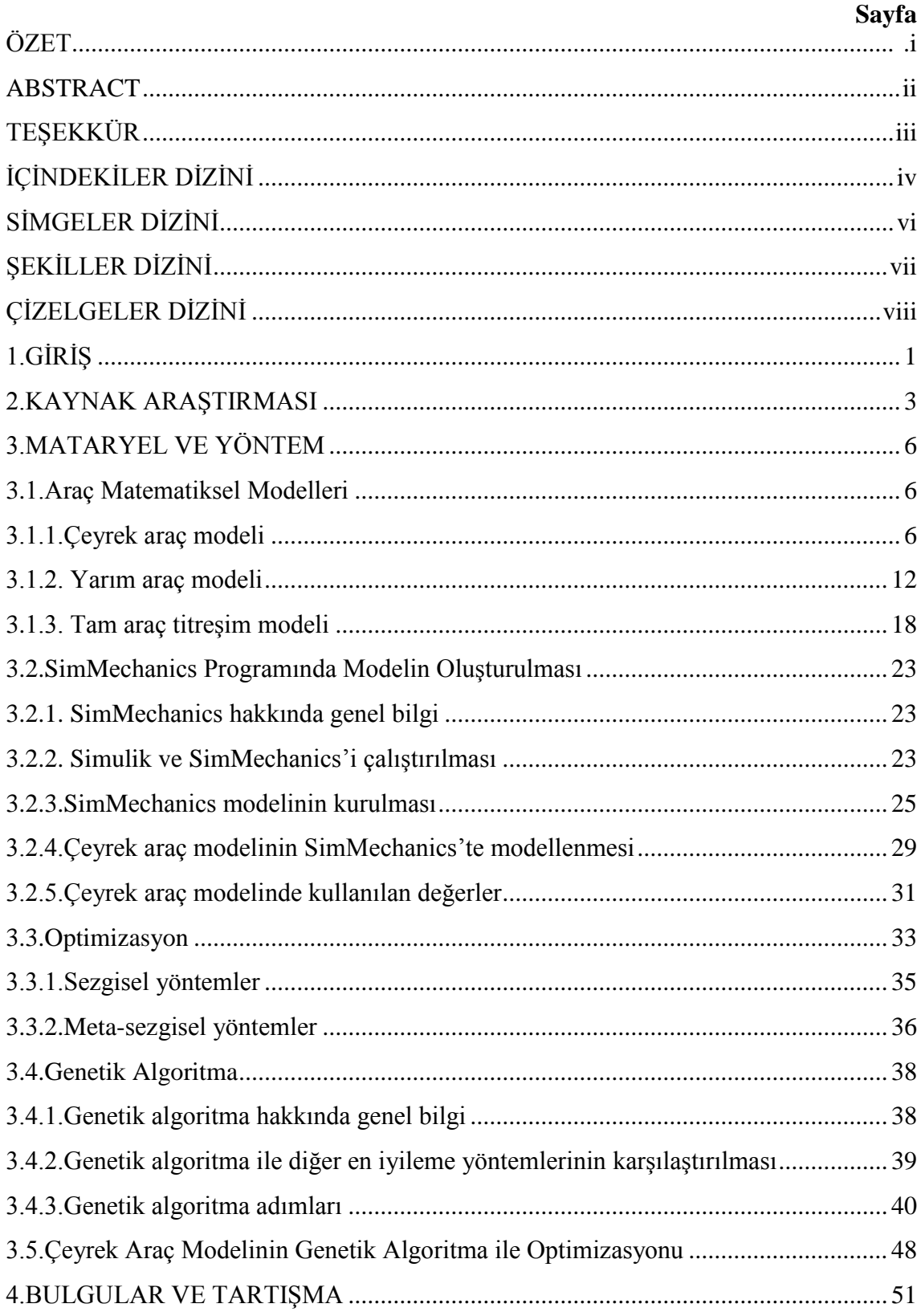

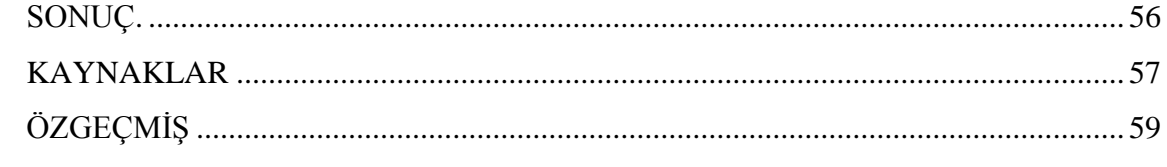

# **SİMGELER DİZİNİ**

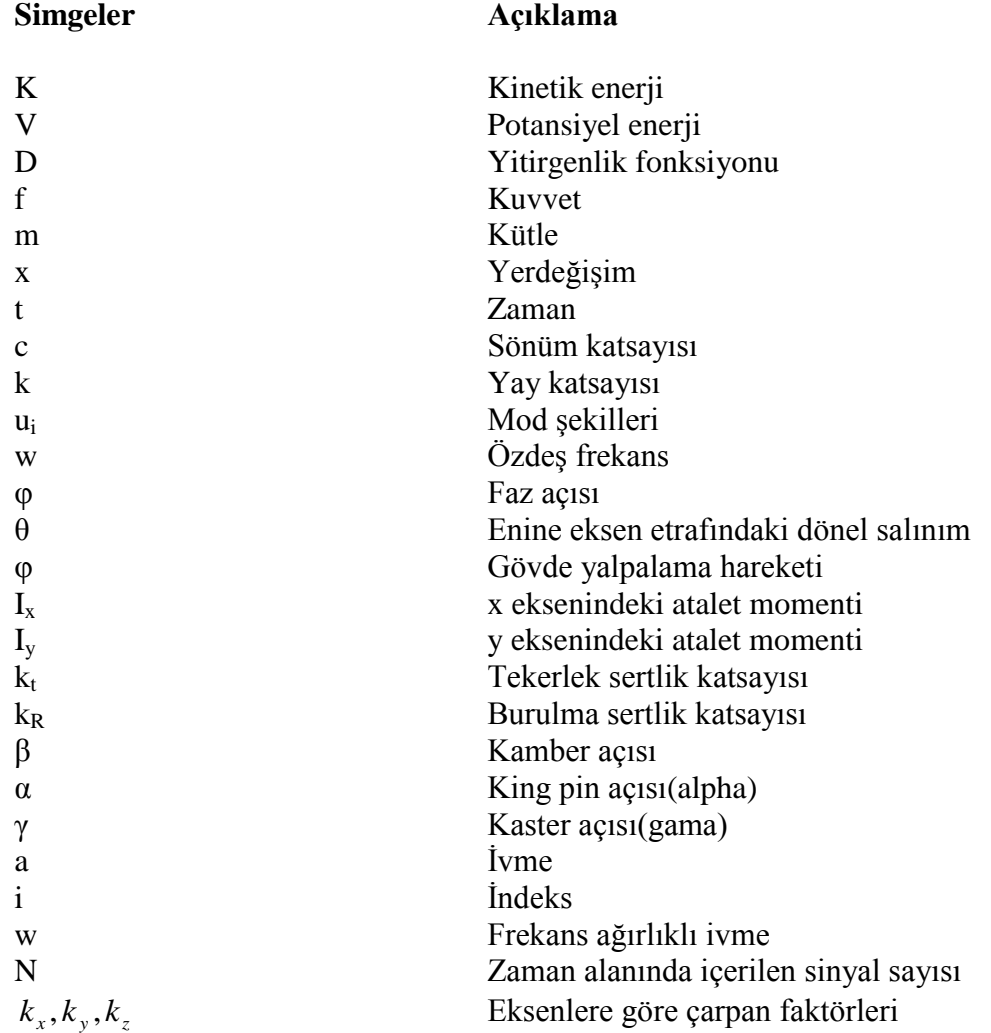

# **ŞEKİLLER DİZİNİ**

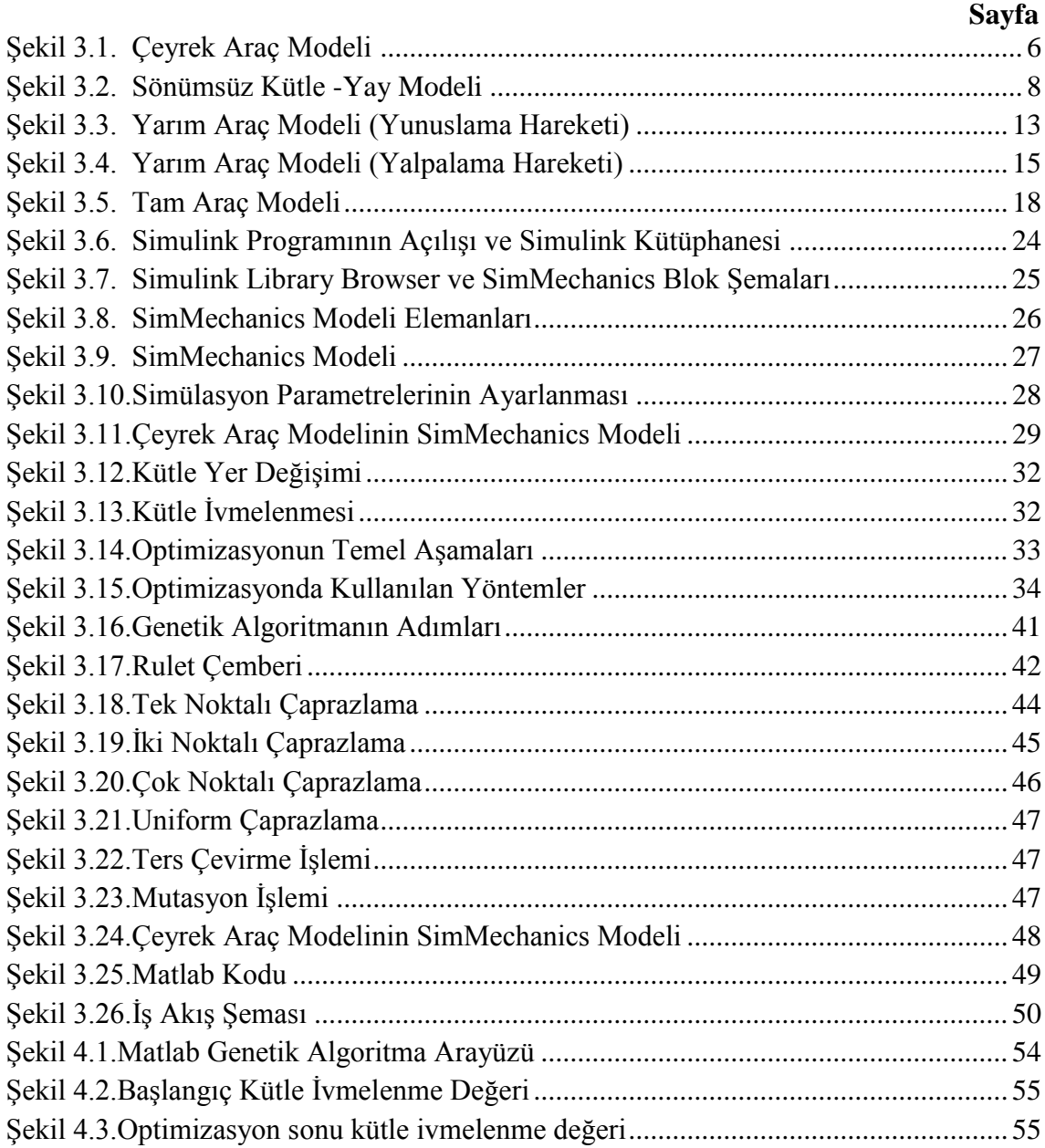

# **ÇİZELGELER DİZİNİ**

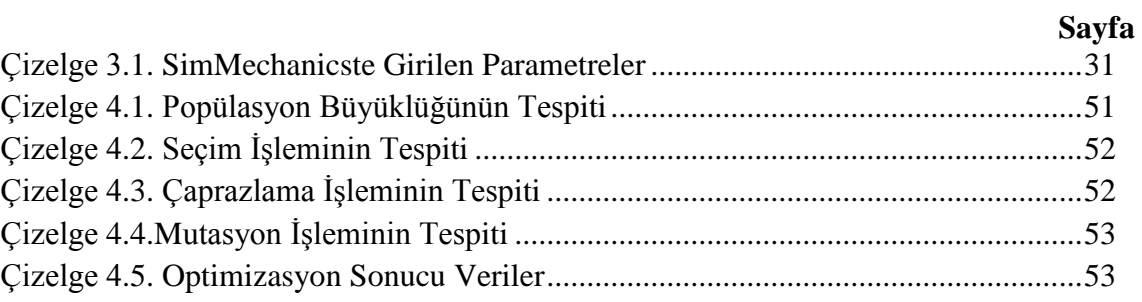

# **1. GİRİŞ**

Günümüzde sanayinin her kesiminde üretim ve tasarım maliyetlerinin azaltılması en önemli hedeflerden biridir. İyi bir mühendislik tasarımı, üretim maliyetlerin azaltılması ve iyi bir ürün kalitesinin elde edilmesinde önemli bir rol oynar. Son 40 yılda hızla artan otomobil talep miktarları ile otomotiv mühendisliği çalışmaları, teknolojinin gelişmesinde önemli bir role sahip olmuştur. Artan talep miktarları ile otomotiv pazarının içinde büyük bir rekabet meydana gelmiştir. Üretim ve araştırma için ayrılan zamanın kısaltılması, bu büyük pazarın içinde pay sahibi olabilmek için bir zorunluluk haline gelmiştir. Özellikle otomotiv endüstrisinde yeni tasarlanan araçların veya yenilenen modellerin piyasada ekonomik açıdan baĢarılı olabilmesi için kısa bir tasarım süresi gerekmektedir. Deneysel tasarım yerine güvenilir bir simülasyon modeli ile tasarım çalışması hem maddi açıdan hem de zaman açısından üreticiye önemli ölçüde tasarruf sağlar.

Otomotiv sektöründe müsteri odaklı ürün tasarımında birçok fonksiyonu yerine getiren parçalar tasarlanması gerekmektedir. Bu tasarım konularının arasında, müşterinin satın alma tercihlerini önemli ölçüde etkileyen konforlu araçların tasarımı da yer almaktadır. Müşteri memnuniyetini en üst düzeyde tutabilmek için üreticiler sürüş konforunu iyileştirirerek yeni tasarımlar yapmaktadır. Tasarımların doğruluğunu, test ve kontrollerle sağlanması gerekmektedir. Bu parçaları hızlı ve optimum maliyetle değerlendirilmesi mühendisliğin ilgilendiği önemli konulardan bir tanesidir. Bu durumda optimizasyon büyük bir önem taşımaktadır. Klasik optimizasyon metotlarıyla en iyi ürünü tasarlayabilmek güç olduğundan araştırmacılar değişik metotları optimizasyon problemlerine uygulamış ve uygun sonuçlar elde etmiştir. Bu metotlardan biri de Genetik Algoritmalardır.

Klasik metotlar, karmaşık problemlerin sonucunu bulmada gerçek en iyi değerleri elde edememekle birlikte sonucu bulmaları zaman almaktadır. Lokal optimumlara takılabilmektedirler. Genetik algoritmalar fonksiyonun kendisiyle değil bu fonksiyonu ifade eden uygunluk değeriyle çalışmaktadır. Genetik algoritmalar geniş bir alanda çalışıp tüm çözüm uzayını taradığı için en iyi çözüme ulaşabilmektedirler. Lokal çözümlere takılmadan global optimum noktayı kısa sürede bulabilmektedir.

Bu çalışmada, araç sürüş konforunun iyileştirilmesi için çeyrek araç modeli ile optimizasyon yapılmıştır. Gerçek hayatta yoldan kaynaklanan titreşimlerin karakteristiği stokastik olduğundan sistemin deterministik bir matematiksel modeli kurulamamaktadır. Bu nedenle probleme; stokastik süreçlerin modellenmesinde kullanılan simülasyon yaklaşımı ile stokastik süreçlerin iyileştirilmesinde sıklıkla kullanılan ve metasezgisel bir metot olan genetik algoritma ile çözüm aranmıştır.

#### **2. KAYNAK ARAŞTIRMASI**

Genetik algoritmaların çalışma prensibi, Darwin'in Evrim Teorisi'ne dayanmaktadır. Bu teoriye göre; doğada canlılar arasında bir hayat savaşı vardır. Bulundukları çevreye uygun özelliklerle doğmuş olanlar yaşamlarını sürdürebilmektedir, uygun olmayanlar ise yok olmaktadır. Darwin bu olayı "doğal seleksiyon' olarak adlandırmaktadır.

1970"li yıllara gelindiğinde, Biyoloji Bilimi"ndeki bu olayı yapay sistemlere uygulamayı ilk olarak John Holland düşünmüştür ve bilgisayar ortamında uygulamaya çalıĢmıĢtır. 1985 yılında ise Holland"ın öğrencisi olan David E. Goldberg, pratik olarak uygulama alanı bulamamış olan genetik algoritmaların uygulanabilirliği fikrini öne sürmüştür.

David E. Goldberg, gaz boru hatlarının denetimi üzerine yaptığı çalışma ile o güne kadar genetik algoritmaların pratik uygulamalarda klasik metotlara göre çok daha iyi sonuçlar elde etmekle kalmayıp çok kısa sürede sonuca ulaşabildiğini de kanıtlamıştır.

Deb (1999), genetik algoritmalar alanında çeşitli çalışmalar yapmıştır. 'Introduction to Genetic Algorithms' başlıklı çalışmasında; genetik algoritmaların çalışma prensibini örnek problemlerle açıklamıştır.

Jazard (2008), "Vehicle Dynamics: Theory and Application" adlı kitabında araç matematiksel modellerini örnek problemlerle açıklamıştır.

Els ve ark. (2005), eğim bazlı yaklaĢım metotlarını kullanarak sertlik ve sönümleme katsayılarının değerlerini iyi bir sürüş konforu ve yol tutuş özelliği için optime etmeye çalışmışlardır. MATLAB paket programı ve MSC.ADAMS gibi çoklu parça simülasyonların gerçekleştirebileceği yazılımlar kullanmışlardır. Sonuç olarak istenen konfor değerleri için süspansiyon karakterlerini belirlemişlerdir.

Uys ve Els. (2002), dinamik Q optimizasyon algoritmalarının, süspansiyon için optimum sertlik ve sönümleme değerlerinin bulunmasında kullanılabilirliği incelenmiştir. Bu çalışmada çoklu parça simülasyonu paket programı olan DADS programını kullanarak askeri bir araç modellenmiştir.

Tamboli ve Joshi (1998), farklı yol uyarılarına maruz kalan bir araç için optimum değerlerde pasif süspansiyon tasarlamaya çalışmışlardır. Matematiksel model olarak 2 serbestlik dereceli bir yarım araç modeli kullanılmıştır. Ayrıca ISO 2631 içerisinde belirtilmiş olan işlem adımlarına uyarak konfor için hesaplamalar gerçekleştirilmiştir. Bu çalışmada ortaya konulan optimizasyon yöntemi ile yoldan gelen uyarıların standartlarda belirtilmiş olan matematiksel hesaplar baz alınarak gerçekleştirilen dönüşümlerini en aza indirgemeye çalışarak konforsuzluk hissini ortadan kaldırmaya calısılmıştır.

Tang ve ark. (2005), dört serbestlik dereceli süspansiyon taşıt modeli lineer olmayan bir sistem tarafından tanımlanmıştır. Yapay sinir ağları ve genetik algoritma kontrolörlü süspansiyon sistem performansı ile karşılaştırılmıştır.

Karaçay ve ark (2003), düzgün olmayan bir yolda hızı değişerek seyahat eden bir taşıtın sürüş karakteristiği analiz etmek için iki serbestlik dereceli bir çeyrek taşıt modeli kullanmışlardır. Problemin durağan olmayan yapısından kaynaklanan çözüm zorluğunu aşmak için yeni bir yöntem geliştirilmiş ve bu yöntemle hızı değişen bir taşıtın sürüş karakteristiği zaman/frekans bölgesinde analiz etmişlerdir.

Baumal ve ark. (1999), bir aracın süspansiyon tasarımı için çeyrek araç modeli oluĢturulmuĢtur. Matlab Genetik Algoritma Toolbox"ı kullanılarak kütle yayın maksimum ivmesinin minimizasyonu sağlanmıştır. Genetik algoritma ile bulunan sonuçlar daha önceki çalışmalarla karşılaştırılmıştır.

Yang ve ark. (2007), bu konudaki çalışmasında, traktör süspansiyon sistemini ADAMS programı kullanarak modellemiş, objektif ve sübjektif ifadelerin korelasyonu sağlamaya yönelik çalışmalar gerçekleştirmişlerdir. Sonuç olarak optimizasyon işlemi süspansiyon özellikleri üzerinde uygulanmış, lineer olmayan yol yüklemelerin sonucunda sürüş konforunda pozitif olarak ilerlemeler sağlanmıştır.

Kuznetsov ve ark. (2010), araç süspansiyon sistemi için en uygun tasarım parametreleri elde etmek amacıyla çeyrek araç modeli üzerinde çalışılmıştır. Bir matematiksel model oluĢturulmuĢ ve iletilen titreĢimin kararlı durum bileĢenlerini hesaplanmak için parametreler ayarlanmış. Uygun süspansiyon sistem parametre değerleri elde etmek için

ISO 2631 standartları referans alınarak optimize edilmiştir. Bu yaklaşım sürücü ve gövde titreĢimlerinin azaltılması ve daha iyi bir konfor elde edilmesi amacıyla yapılmıştır. Oluşturulan modelin, aracın süspansiyon sisteminin optimizasyonu ve titreşim analizi için uygun olduğu saptanmıştır.

Kander (2010), ağır ticari araçların kabin süspansiyonları için daha iyi bir tasarım sağlayabilmek için model tabanlı bir yaklaşım uygulamış, Matlab/Simulink ortamında yedi serbestlik dereceli bir model ve Solidworks ve Matlab/SimMechanics ortamında çok serbestlik dereceli modeller kurmuştur. Zaman ve frekans domeninde elde edilen sonuçlar uluslar arası standart olan ISO 2631-1'e göre değerlendirilmiştir.

## **3. MATERYAL VE YÖNTEM**

#### **3.1.Araç Matematiksel Modelleri**

Araçlar çoklu serbestlik derecesine sahip sistemlerdir. Bir aracın titreşim davranışı, sürüş ya da sürüş konforu olarak da bilinir. Bu, yüksek ölçüde aracın doğal frekanslarına ve mod Ģekillerine bağlı bir olaydır. Bu bölümde araç sayısal modeli oluĢturulması için gereken hareket denklemlerinin elde edilmesi üzerine bilgi verilecektir. Literatürde 3 farklı sayısal taşıt modeli vardır. Bunlar, çeyrek, yarım ve tam araç modelleridir. Literatürde de belirtilen 3 farklı model olan çeyrek, yarım ve tam araç modelleri için Lagrange enerji metodu kullanarak hareket denklemleri elde edilmiştir.

#### **3.1.1. Çeyrek araç modeli**

Titreşime dayalı bir araç modeli kurma işleminde, kurulması hedeflenen sistemin içerdiği komponentler ve sistemin serbestlik derecesinin belirlenmesi en önemli adımdır. Şayet taşıt modeli ile sadece zemin eksenine dik yöndeki eksende titreşimler incelenecek ise basit bir model seçimi tercih edilir. Literatürde bu tip çalışmalar için çeyrek araç modeli diye belirtilen modeller kullanılmaktadır. Tek serbestlik derecesi ve içerdiği 3 temel komponent ile hızlı çözümleme ve sistem karakteristiğini belirlemede kullanılabilir.

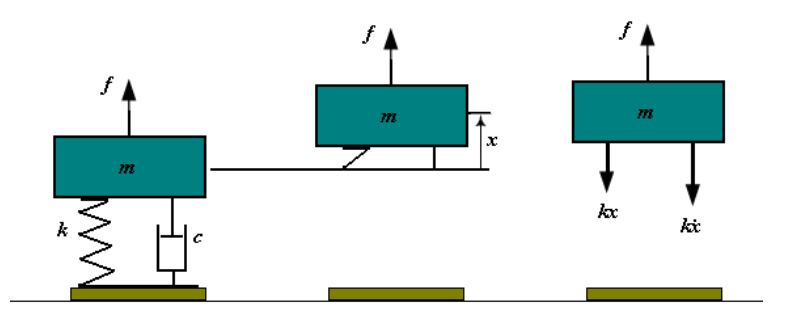

**Şekil 3.1.** Çeyrek araç modeli (kütle-yay-damper sistemi)

Sekil 3. 1. çeyrek araç modelini (1 serbestlik derecesine sahip zorlanmış kütle-yaydamper sistemini) ifade etmektedir. f kuvveti m kütlesine etki etmektedir. Hareket halindeki sistemin kinetik enerjisi Denklem 3.1"de ve potansiyel enerjisi Denklem 3.2 gösterilmektedir.

$$
K = \frac{1}{2}m\dot{x}
$$
\n(3.1)

$$
V = \frac{1}{2}kx^2\tag{3.2}
$$

Yitirgenlik fonksiyonu denklem 3.3"deki gibi elde edilir.

$$
D = \frac{1}{2}c\dot{x}^2\tag{3.3}
$$

Bu denklemleri genel bir şekilde bütünleştirirsek denklem 3.4 elde ederiz.

$$
\frac{d}{dt}(m\dot{x}) + c\dot{x} + kx = f \tag{3.4}
$$

$$
\frac{\partial K}{\partial \dot{x}} = m\dot{x} \tag{3.5}
$$

$$
\frac{\partial K}{\partial x} = 0\tag{3.6}
$$

$$
\frac{\partial D}{\partial \dot{x}} = c\dot{x} \tag{3.7}
$$

$$
\frac{\partial V}{\partial x} = kx \tag{3.8}
$$

olarak dönüştürülebilir.

Sistemin hareket denklem denklem 3.9"daki gibi elde edilir.

$$
m\ddot{x} + c\dot{x} + kx = f \tag{3.9}
$$

K; kinetik enerji, V;potansiyel enerji ve D ise yitirgenlik fonksiyonudur. f; m kütlesi üzerine uygulanan kuvvetti temsil etmektedir. x ise yer değişimi ifade etmektedir. c sistemdeki sönümleme elemanın sönümleme katsayısı, k ise yay sabitidir.

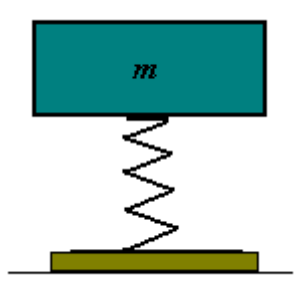

**Şekil 3.2.** Sönümsüz kütle-yay modeli

Bir sistemin zorlanmamış ve sönümlenmemiş titreşimleri, sistemin doğal frekansını ifade eden temel cevabıdır. Sistem incelendiğinde ve daha önce hareket denklemi çıkartılan sistemden kuvvet ve sönümleme katsayısı çıkartılırsa denklem 3.10 elde edilmiş olur.

$$
[m]\ddot{x} + [k]x = 0 \tag{3.10}
$$

Serbest sistemin cevabı harmoniktir.

$$
x = \sum_{i=1}^{n} u_i (A_i \sin \omega_i t + B_i \cos \omega_i t) \qquad i = 1, 2, 3, \dots n
$$
  
= 
$$
\sum_{i=1}^{n} C_i u_i \sin(\omega_i t - \varphi_i) \qquad i = 1, 2, 3, \dots n
$$
 (3.11)

 $\omega_i$ ; sistemin doğal frekansları, u<sub>i</sub> ise mod şekillerini belirtmektedir.

Doğal frekanslar, sistemin karakteristik denkleminin çözümleridir.

$$
\det\left[ [k] - \omega_i^2[m] \right] = 0 \tag{3.12}
$$

Ve ω<sub>i</sub>'ye göre u<sub>i</sub> mod şekilleri aşağıdaki denklemin çözümleridir.

$$
\left[ [k] - \omega_i^2[m] \right] u_i = 0 \tag{3.13}
$$

Bilinmeyen katsayılar  $A_i$  ve  $B_i$  ya da  $C_i$  ve  $\varphi_i$  başlangıç koşullarından tayin edilebilir. Bu değerlerin bulunabilmesi için aşağıdaki başlangıç şartlarının varlığını kabul edelim (Denklem 3.14 -3.15).

$$
x = u q(t) \tag{3.14}
$$

$$
x_i = u_i q(t) \qquad i = 1, 2, 3, \dots n \tag{3.15}
$$

Bu değerler genel denklemde yerine yazılarak denklem 3.16 elde edilir.

$$
[m]u\ddot{q}(t) + [k]u\dot{q}(t) = 0\tag{3.16}
$$

Zamana bağlı terimleri bir tarafta toplanırsa aşağıdaki denklem oluşur (Denklem 3.17).

$$
-\frac{\ddot{q}(t)}{q(t)} = [[m]u]^{-1}[[k]u]
$$
  
= 
$$
\frac{\sum_{j=1}^{n} k_{ij} u_j}{\sum_{j=1}^{n} m_{ij} u_j} \quad i = 1, 2, 3...n
$$
 (3.17)

Sağ taraftaki ifadeler zamandan bağımsız olurken, sol taraftaki ifadeler ise i indeksinden bağımsız olurlar.

Bu yüzden her iki tarafta bir sabite eşit olmalıdır. $\omega^2$  'nin bir pozitif sayı olarak düşünülürse denklem 3.19 ve denklem 3.20 elde edilir.

$$
\ddot{q}(t) + w^2 q(t) = 0 \tag{3.18}
$$

$$
[[k] - \omega^2[m]]u = 0 \tag{3.19}
$$

$$
\sum_{j=1}^{n} (k_{ij} - \omega^2 m_{ij}) u_j = 0 \qquad i = 1, 2, 3...n
$$
 (3.20)

Denklem 3.18 çözümü aĢağıdaki gibidir.

$$
q(t) = \sin wt + \cos wt
$$
  
=  $\sin(wt - \varphi)$  (3.21)

Sistemin bütün koordinatları  $x_i$ , özdeş frekans w ve faz açısı  $\varphi$  ile harmonik bir harekete sahiptir. Frekans w, u bilinmeyeni için homojen denklem setine sahip olan 3.19 denkleminden bulunabilir. Bu denkleminin u=0 çözümü bulunmaktadır. Bunun anlamı, sistemin hareketsiz olduğu durumdur. Bu çözüm açık çözüm olarak nitelendirilirken önemsiz olduğunu da belirtmek gerekir. Kapalı çözüme sahip olma için, katsayı matrisinin determinantının 0 olması gerekir.

$$
\det[[k] - \omega^2[m]] = 0\tag{3.22}
$$

w sabitinin belirlenmesi, özdeğer problemi olarak bilinir ve 3.19 denklemi kapalı bir çözüm sunar. Determinant yani 3.22 denkleminin geniĢletilmesi ile karakteristik denklem ortaya çıkmaktadır. Karakteristik denklem,  $w^2$  içerisindeki n. dereceden bir denklemdir ve doğal frekansların bulunmasını sağlar. Doğal frekanslar aĢağıdaki düzen içerisinde olabilir (Denklem 3.23).

$$
\omega_1 \le \omega_2 \le \omega_3 \le \dots \le \omega_n \tag{3.23}
$$

Denklem  $3.10$ 'u  $[m]$ <sup>-1</sup> ile çarpılarak denklem  $3.24$  elde edilir.

$$
\ddot{x} + [m]^{-1}[k]x = 0 \tag{3.24}
$$

Karakteristik denklemi, denklem 3.22 ye benzer olarak elde ederiz.

$$
\det[[A] - \lambda I] = 0 \tag{3.25}
$$

$$
[A] = [m]^{-1}[k] \tag{3.26}
$$

Doğal frekansların yani wi"lerin belirlenmesi, 3.26 denklemi matrisinin özdeğerlerinin belirlenmesi ile aynı olacaktır.

$$
\lambda_i = \omega_i^2 \tag{3.27}
$$

u<sup>i</sup> vektörlerinin bulunması için 3.19 denkleminin kullanılması özvektör problemi olarak da bilinir. u<sub>i</sub>'nin belirlenmesi için her bir w<sub>i</sub> için denklem 3.19'u aşağıdaki şekilde yazarak çözebiliriz (Denklem 3.28).

$$
\left[\left[k\right]-\omega_i^2\left[m\right]\right]u_i = 0\tag{3.28}
$$

Böyle bir işlem sonucunda n adet farklı  $u_i$  bulunur. Titreşimlerde ve araç dinamiklerinde, özdeğer wi'ye göre özvektör u<sub>i</sub> mod şekilleri olarak bilinmektedir. Alternatif olarak matris  $[A] = [m]^{-1}[k]$  için özvektörleri bulunabilir.

$$
[[A] - \lambda_i]]u_i = 0 \tag{3.29}
$$

Denklem 3.28 homojen bir denklem, bu yüzden  $u_i$  bir çözüm ise au $_i$ 'nin de bir çözüm olması gerekir. Bu nedenle özdeĢ vektörler benzersiz değillerdir ve herhangi bir uzunlukla ifade edilebilirler. Buna rağmen, bir özdeş vektörün herhangi iki elemanın oranı benzersiz değildir ve bu yüzden u<sup>i</sup> benzersiz, bir Ģekle sahiptir.

det $[[A] - \lambda I] = 0$ <br>
[A] =  $[m]^{-1}[k]$ <br>
sların yani w<sub>i</sub>'lerin belirlenmes<br>
ile aynı olacaktır.<br>  $\lambda_i = \omega_i^2$ <br>
in bulunması için 3.19 denklem<br>
i'nin belirlenmesi için her bir v<br>
biliriz (Denklem 3.28).<br>  $[[k] - \omega_i^2[m]] u_i = 0$ <br>
işle Eğer u<sub>i</sub>'nin elemanlarından biri belirlenirse, geriye kalan n-1 eleman benzersiz bir Ģekilde belirlenebilir. Bir özdeĢlik vektörünün Ģekli, vibrasyon içindeki sistemin koordinatlarının ilişkili genliklerini barındırmaktadır. Çünkü özdeş vektörün uzunluğu benzersiz olarak belirlenmemiştir. u<sub>i</sub>'nin ifade edilmesi için birçok yol vardır. Bu aşamaya kadar incelenen sistem için katsayıların belirlenmesi için sayısal metotlardan yararlanabilinir.

### **3.1.2. Yarım araç modeli**

Araç modelleri yapılması hedeflenen sistemler için en basit modelden en karmaşık modele kadar tasvir edilebilir. Fakat sistemler karmaşık bir yapı olarak oluĢturulduğunda bazı sorunlar meydana gelmektedir. Bu sorunlar bir önceki bölümde bahsedilen doğal mod değerleri ve Ģekillerindeki katsayıların bulunması ve diferansiyel denklemlerin çözülmesinden kaynaklanmaktadır. Bu konuda yapılan çalışmalar bilgisayar sistemlerinin gelişmesi ile karmaşık sistemlerin de uygulanabilirliğinin artığını göstermektedir. Çeyrek araç modelinin sınırlı analiz seçeneğinin dışında, yarım araç modeli diye bilinen ve çeyrek araç modelinden biraz daha karmaşık bir yapıya sahip olan model bu bölümde incelenecektir.

Yarım araç modeli ile iki çeşit analiz gerçekleştirilebilir. Yunuslama hareketi ve yalpalama hareketine bağlı olan analizlerdir. En basit ifadeyle, aracın ön ya da arka kısmından bakıldığında boyuna eksen etrafındaki döngüsel eksendeki hareket yalpalama hareketini oluşturur. Araca sol ya da sağ tarafından bakıldığında enine eksendeki döngüsel eksendeki hareket ise yunuslama hareketini oluşturmaktadır.

Çeyrek araç modeli, gövdenin dikey eksendeki salınımlarını optimize etmede kullanılabilecek iyi bir model olduğu söylenebilir. Bununla birlikte, diğer eksenlerdeki salınımların da içerildiği bir model için hesaplamaları genişletebiliriz. Şekil 3.3'te, aracın tasvir ettiği bisiklet salınım hareketi için bir modelini görmekteyiz. Bu model, gövdenin zıplaması yani dikey eksendeki hareketi x, yunuslama hareketi yani enine eksen etrafındaki dönel salınım θ, ayrıca tekerleklerin dikey yöndeki zıplama hareketleri  $x_1$  ve  $x_2$  ile bağımsız yol uyarıları  $y_1$  ve  $y_2$  gibi özellikleri içermektedir.

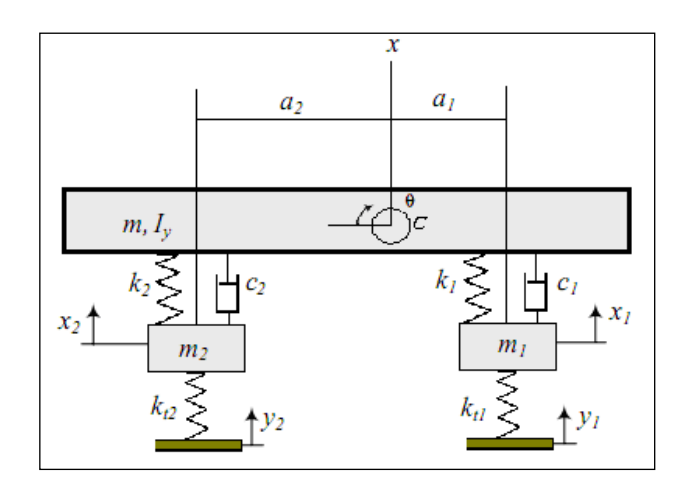

**Şekil 3.3.** Yarım araç modeli (yunuslama hareketi)

Şekil 3.3'deki bisiklet titreşim modeli için hareket denklemlerinin bulunmasında Lagrange metodunu kullanalım. Sistemin kinetik enerjisi denklem 3.30 ve potansiyel enerjisi denklem 3.31"daki gibidir.

$$
K = \frac{1}{2}m\dot{x}^2 + \frac{1}{2}m_1\dot{x}_1^2 + \frac{1}{2}m_2\dot{x}_2^2 + \frac{1}{2}I_z\dot{\theta}^2
$$
 (3.30)

$$
V = \frac{1}{2}k_{t_1}(x_1 - y_1)^2 + \frac{1}{2}k_{t_2}(x_2 - y_2)^2
$$
  
+ 
$$
\frac{1}{2}k_1(x - x_1 - a_1\theta)^2 + \frac{1}{2}k_2(x - x_2 - a_2\theta)
$$
 (3.31)

Yitirgenlik fonksiyonu denklem 3.32 olarak bulunmuştur.

$$
D = \frac{1}{2}c_1(\dot{x} - \dot{x}_1 - a_1\dot{\theta})^2 + \frac{1}{2}c_2(\dot{x} - \dot{x}_2 + a_2\dot{\theta})
$$
 (3.32)

Lagrange metodunu kullanarak denklem 3.33 yazılabilir.

$$
\frac{d}{dt}\left(\frac{\partial K}{\partial \dot{q}_r}\right) - \frac{\partial K}{\partial q_r} + \frac{\partial D}{\partial \dot{q}_r} + \frac{\partial V}{\partial q_r} = f_r \qquad r = 1, 2...4
$$
\n(3.33)

Hareket denklemi denklem 3.34,

$$
[m]\ddot{x} + [c]\dot{x} + [k]x = F \tag{3.34}
$$

kullanılarak yukarıdaki formüllerin matris formülleri,

$$
x = \begin{bmatrix} x \\ \theta \\ x_1 \\ x_2 \end{bmatrix}
$$
 (3.35)

$$
[m] = \begin{bmatrix} m & 0 & 0 & 0 \\ 0 & I_z & 0 & 0 \\ 0 & 0 & m_1 & 0 \\ 0 & 0 & 0 & m_2 \end{bmatrix}
$$
 (3.36)

$$
[c] = \begin{bmatrix} c_1 + c_2 & a_2c_2 - a_1c_1 & -c_1 & -c_2 \ a_2c_2 - a_1c_1 & c_1a_1^2 + c_2a_2^2 & a_1c_1 & -a_2c_2 \ -c_1 & a_1c_1 & c_1 & 0 \ -c_2 & -a_2c_2 & 0 & c_2 \end{bmatrix}
$$
(3.37)

$$
[k] = \begin{bmatrix} k_1 + k_2 & a_2k_2 - a_1k_1 & -k_1 & -k_2 \\ a_2k_2 - a_1k_1 & k_1a_1^2 + k_2a_2^2 & a_1k_1 & -a_2k_2 \\ -k_1 & a_1k_1 & k_1 + k_{t_1} & 0 \\ -k_2 & -a_2k_2 & 0 & k_2 + k_{t_2} \end{bmatrix}
$$
(3.38)

$$
F = \begin{bmatrix} 0 \\ 0 \\ y_1 k_{t_1} \\ y_2 k_{t_2} \end{bmatrix}
$$
 (3.39)

şeklinde elde edilmiştir.

Araç yalpalama hareketinin incelenmesi ve optimizasyonun gerçekleştirilebilmesi için yarım araç titreşim modelini kullanabiliriz. Şekil 3.4'te bir taşıtın yarım araç modelini görebiliriz.

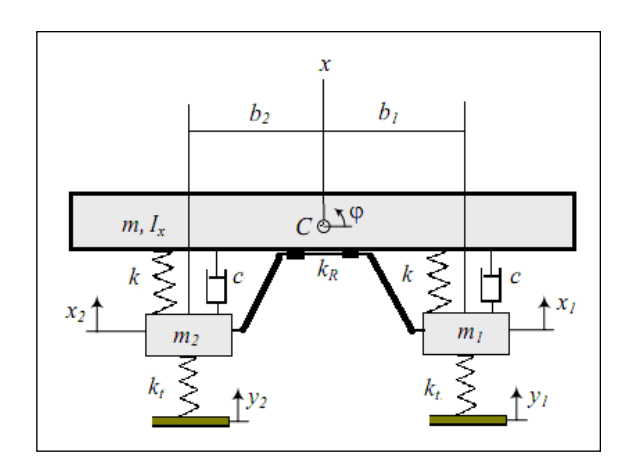

**Şekil 3.4.** Yarım araç modeli (yalpalama hareketi)

Bu model, x eksenindeki sıçrama hareketini, gövde yalpalamasını φ, tekerlek sıçrama hareketleri  $x_1$  ve  $x_2$  ile bağımsız rol uyarımları olan  $y_1$  ve  $y_2$ 'yi içermektedir. Yarım araç modeli ön ve arka modeller için farklı süspansiyon ve kütle dağılımından dolayı değişiklikler gösterebilir. Ayrıca, farklı burulma sertliklerine sahip devrilme önleyici çubukları kullanılarak yine bu modeller üzerinde farklı etkiler oluşturulabilir.

Araç gövdesi bir rijit çubuk olarak modellenmiştir. Bu çubuk m kütlesine sahiptir. Yapılan modele göre aracın arka ya da ön ağırlığı burada uygulanmalıdır. Ayrıca x eksenindeki atalet momenti I<sup>x</sup> de yine aynı Ģekilde tüm gövdenin yarısı için kullanılmalıdır. Sol ve sağ tekerlekler m<sub>1</sub> ve m<sub>2</sub> olacak şekilde modellenmiştir. Bunlar genelde aynı değerlere sahip olurlar. Tekerlek sertlik değerleri kt ile belirtilmiştir. Tekerleklerin sönümleme değerleri süspansiyonlarınkinden daha küçük olduğundan hesapların basitleĢtirilmesi açısından bunların elemine edilmesi söz konusu olabilmektedir. Aracın süspansiyon sertlik değerleri k ve sönümleme değerleri c ile sol ve sağ için hesaplamalara eklenmiştir. Genelde sol ve sağ süspansiyonlar aynı özelliklere sahiptir. Bu yüzden sertlikleri ve sönümleme özellikleri eşit sayılabilir. Bununla birlikte belirtilmesi gereken önemli bir nokta da ön ve arka için araç modelinde farklı k,c ve  $k_t$  değerleri kullanılır.

Araç ön ve arkası için farklı  $k_R$  burulma sertliklerine sahip devrilme önleyici çubuklar kullanılabilir. Basit bir model kullanımı için, devrilme önleyici çubukları MR tork değerini yalpalama açısına φ göre orantılı olarak belirtelim (Denklem 3.40).

$$
M_R = -k_R \varphi \tag{3.40}
$$

Bununla beraber devrilme önleyici çubukların daha iyi bir Ģekilde etkileri aĢağıdaki denklem 3.41 ile belirtilebilir.

$$
M_R = -k_R \left( \varphi - \frac{x_1 - x_2}{w} \right) \tag{3.41}
$$

Yarım araç titreşim modelinin hareket denklemlerini bulmak için Lagrange metodunu kullanalım. Sistemin kinetik enerjisi denklem 3.42 ve potansiyel enerjisi denklem 3.43,

$$
K = \frac{1}{2}m\dot{x}^2 + \frac{1}{2}m_1\dot{x}_1^2 + \frac{1}{2}m_2\dot{x}_2^2 + \frac{1}{2}I_x\dot{\phi}^2
$$
 (3.42)

$$
V = \frac{1}{2}k_t(x_1 - y_1)^2 + \frac{1}{2}k_t(x_2 - y_2)^2
$$
  
+ 
$$
\frac{1}{2}k(x - x_1 - b_1\varphi)^2 + \frac{1}{2}k(x - x_2 - b_2\varphi)
$$
 (3.43)

ve yitirgenlik fonksiyonu denklem 3.44 gibi elde edildi.

$$
D = \frac{1}{2}c(\dot{x} - \dot{x}_1 - b_1\dot{\phi})^2 + \frac{1}{2}c(\dot{x} - \dot{x}_2 + b_2\dot{\phi})
$$
\n(3.44)

Lagrange metodunu kullanarak yukarıdaki denklemleri birleştiriyoruz.

$$
\frac{d}{dt}\left(\frac{\partial K}{\partial \dot{q}_r}\right) - \frac{\partial K}{\partial q_r} + \frac{\partial D}{\partial \dot{q}_r} + \frac{\partial V}{\partial q_r} = f_r \qquad r = 1, 2...4
$$

Buradaki ifadeleri matris formuna uygun şekilde yazalım.

$$
[m]\ddot{x} + [c]\dot{x} + [k]x = F \tag{3.45}
$$

$$
x = \begin{bmatrix} x \\ \varphi \\ x_1 \\ x_2 \end{bmatrix}
$$
 (3.46)

$$
[m] = \begin{bmatrix} m & 0 & 0 & 0 \\ 0 & I_x & 0 & 0 \\ 0 & 0 & m_1 & 0 \\ 0 & 0 & 0 & m_2 \end{bmatrix}
$$
 (3.47)

$$
[c] = \begin{bmatrix} 2c & cb_1 - cb_2 & -c & -c \\ cb_1 - cb_2 & cb_1^2 - cb_2^2 & -cb_1 & cb_2 \\ -c & -cb_1 & c & 0 \\ -c & cb_2 & 0 & c \end{bmatrix}
$$
(3.48)

$$
[k] = \begin{bmatrix} 2k & kb_1 - kb_2 & -k & -k \\ kb_1 - kb_2 & kb_1^2 + kb_2^2 + k_R & -kb_1 & kb_2 \\ -k & -kb_1 & k + k_t & 0 \\ -k & kb_2 & 0 & k + k_t \end{bmatrix}
$$
(3.49)

$$
F = \begin{bmatrix} 0 \\ 0 \\ y_1 k_t \\ y_2 k_t \end{bmatrix}
$$
 (3.50)

#### **3.1.3. Tam araç titreşim modeli**

Bir aracın genel titreşim modeli tam araç modeli olarak bilinir. Bununla ilgili bir model Ģekil 3.5"de verilmiĢtir. Bu model, x eksenindeki sıçrama hareketini(x), gövde yalpalama hareketi(φ), gövde yunuslama hareketi(θ), tekerlek sıçrama hareketlerini( $x_1, x_2, x_3, x_4$ ) ve bağımsız yol uyarılarını( $y_1, y_2, y_3, y_4$ ) içermektedir.

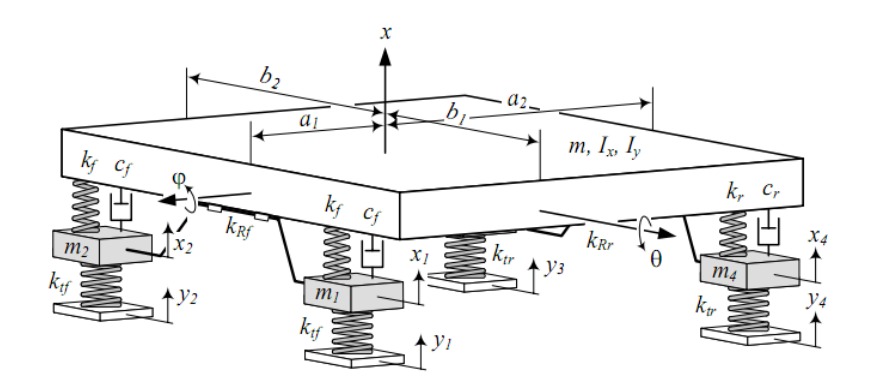

**Şekil 3.5.** Tam araç modeli

Kaynak: Jazar, Vehicle Dynamics Theory and Application 2008,p.867(örnek 13.14)

Tam araç titreşim modeli 7 serbestlik derecesine sahiptir. Taşıt gövdesi kalın bir dilim şeklinde modellenmiştir. Kütle m ile temsil edilmiştir ve taşıt tüm kütlesi için değer almaktadır. İki adet atalet momenti kullanılmaktadır. Bunlar, x ekseni etrafındaki  $I_x$  ve y eksenindeki Iy"dir. Yalnız bunlar kütlenin atalet momentleridir, tüm aracın olmadığını belirtmek gerekir. Tekerlekler sırasıyla,  $m_1, m_2, m_3$  ve m<sub>4</sub> olmak üzere belirtilmişlerdir. Bununla birlikte,

$$
m_1 = m_2 = m_f \tag{3.51}
$$

$$
m_3 = m_4 = m_r \tag{3.52}
$$

ön ve arka lastiklerin sertlik değerleri  $k_{tf}$  ve  $k_{tr}$  olarak tanımlanmıştır. Şok sönümleyicilerin sönümleme değerlerinin yanında lastiklerin sönümleme değerlerinin küçük kalmasından ve hesapların basitleştirilmesinin önem taşımasından dolayı bu değerlerin ihmali söz konusu olmaktadır.

Araç süspansiyonu için ön bölüm  $k_f$  ve  $c_f$ , arka bölüm ise  $k_r$  ve  $c_r$  olarak sertlik ve sönümleme değerleri şeklinde belirtilmiştir. Bu aşamada sağ ve sol süspansiyonlar eşit değerler alacak şekilde modellenmiştir. Sertlik ve sönümleme değerleri eşittir. Ayrıca modellenen taşıt ön ve arka bölümde devrilme önleyici çubuklar modellenmiştir. Bu çubuklardan öndeki için k<sub>Rf</sub> arkadaki için ise k<sub>Rr</sub> olmak üzere sertlik özelliklerini temsil eden tanımlamalar verilmiştir. Modelin basitleştirilmesi için, burulma açısı(φ) ile orantılı olarak devrilme önleyici çubuğun ürettiği tork değeri olan M<sub>R</sub> hesaplamaya alınmıştır (Denklem 3.53).

$$
M_R = -(k_{R_f} + k_{R_r})\varphi
$$
  
=  $-k_R\varphi$  (3.53)

Bununla birlikte devrilme önleyici çubuğun reaksiyonu için daha iyi bir model denklem 3.54 gibidir.

$$
M_R = -k_{R_f} \left( \varphi - \frac{x_1 - x_2}{w_f} \right) - k_{R_f} \left( \varphi - \frac{x_4 - x_3}{w_r} \right) \tag{3.54}
$$

Birçok araç devrilme önleyici çubuğunu ön bölgede içermektedir. Bu Ģekilde düşünüldüğünde devrilme önleyici çubuğun oluşturduğu moment değeri denklem 3.55 gibi bulunur.

$$
M_R = -k_{R_f} \left( \varphi - \frac{x_1 - x_2}{w_f} \right) \tag{3.55}
$$

Şayet aşağıdaki denklem 3.56 ve denklem 3.57 kullanılırsa yukarıdaki eşitliği yazabiliriz.

$$
w_f \equiv w = b_1 + b_2 \tag{3.56}
$$

$$
k_{R_f} \equiv k_R \tag{3.57}
$$

Tam araç titreşim modeli kurmak için Lagrange metodunu kullanalım. Sistemin kinetik enerjisi denklem 3.58 ve potansiyel enerjisi denklem 3.59 olarak bulunur.

$$
K = \frac{1}{2}m\dot{x}^2 + \frac{1}{2}I_x\dot{\phi}^2 + \frac{1}{2}I_y\dot{\theta}^2
$$
  
+ 
$$
\frac{1}{2}m_f(\dot{x}_1^2 + x_2^2) + \frac{1}{2}m_r(\dot{x}_3^2 + x_4^2)
$$
 (3.58)

$$
V = \frac{1}{2}k_f(x - x_1 + b_1\varphi - a_1\theta)^2 + \frac{1}{2}k_f(x - x_2 - b_2\varphi - a_1\theta)^2
$$
  
+  $\frac{1}{2}k_r(x - x_3 - b_1\varphi + a_2\theta)^2 + \frac{1}{2}k_r(x - x_4 + b_2\varphi + a_2\theta)^2$   
+  $\frac{1}{2}k_R\left(\varphi - \frac{x_1 - x_2}{w}\right)^2$   
+  $\frac{1}{2}k_{t_f}(x_1 - y_1)^2 + \frac{1}{2}k_{t_f}(x_2 - y_2)^2$   
+  $\frac{1}{2}k_{t_f}(x_3 - y_3)^2 + \frac{1}{2}k_{t_f}(x_4 - y_4)^2$  (3.59)

Yitirgenlik fonksiyonu denklem 3.60 olarak bulunur.

$$
D = \frac{1}{2}c_f(\dot{x} - \dot{x}_1 + b_1\dot{\phi} - a_1\dot{\theta})^2 + \frac{1}{2}c_f(\dot{x} - \dot{x}_2 - b_2\dot{\phi} - a_1\dot{\theta})^2
$$
  
+ 
$$
\frac{1}{2}c_r(\dot{x} - \dot{x}_3 - b_1\dot{\phi} + a_2\dot{\theta})^2
$$
  
+ 
$$
\frac{1}{2}c_r(\dot{x} - \dot{x}_4 + b_2\dot{\phi} - a_2\dot{\theta})^2
$$
(3.60)

Lagrange metodunu kullanarak denklem 3.61 elde edilmiştir.

$$
\frac{d}{dt}\left(\frac{\partial K}{\partial \dot{q}_r}\right) - \frac{\partial K}{\partial q_r} + \frac{\partial D}{\partial \dot{q}_r} + \frac{\partial V}{\partial q_r} = f_r \qquad r = 1, 2...7
$$
\n(3.61)

Buradaki ifadeleri matris formuna uygun Ģekilde yazarsak;

(3.62) 4 3 2 1 *x x x x x x* (3.63) *r r f f y x m m m m I I m m* 0 0 0 0 0 0 0 0 0 0 0 0 0 0 0 0 0 0 0 0 0 0 0 0 0 0 0 0 0 0 0 0 0 0 0 0 0 0 0 0 0 0 (3.64) *f f r r f f r r c c c b c b c b c b c c c c c c c c* 2 1 2 2 2 3 <sup>1</sup> <sup>2</sup> <sup>1</sup> <sup>2</sup> 1 1 1 2 1 3 [*m*] *x* [*c*]*x* [*k*]*x F*

$$
[c] = \begin{vmatrix}\n1 & 12 & 13 & 1 \\
c_{21} & c_{22} & c_{23} & -b_1c_f & -b_2c_f & b_1c_r & -b_2c_r \\
c_{31} & c_{32} & c_{33} & a_1c_f & a_1c_f & -a_2c_r & -a_2c_r \\
-c_f & -b_1c_f & a_1c_f & c_f & 0 & 0 & 0 \\
-c_f & b_2c_f & a_1c_f & 0 & c_f & 0 & 0 \\
-c_r & b_1c_r & -a_2c_r & 0 & 0 & c_f & 0 \\
-c_r & -b_2c_r & -a_2c_r & 0 & 0 & 0 & c_f\n\end{vmatrix}
$$
\n(3.65)

$$
c_{11} = 2c_f + 2c_r
$$
  
\n
$$
c_{21} = c_{12} = b_1c_f - b_2c_f - b_1c_r + b_2c_r
$$
  
\n
$$
c_{31} = c_{13} = 2a_1c_r - 2a_1c_f
$$
  
\n
$$
c_{22} = b_1^2c_f + b_2^2c_f - b_1^2c_r + b_2^2c_r
$$
  
\n
$$
c_{32} = c_{23} = a_1b_2c_f - a_1b_1c_f - a_2b_1c_r + a_2b_2c_r
$$
  
\n
$$
c_{33} = 2c_f a_1^2 + 2c_r a_2^2
$$
\n(3.66)

$$
\begin{bmatrix}\nk_{11} & k_{12} & k_{13} & -k_{f} & -k_{f} & -k_{r} & -k_{r} \\
k_{21} & k_{22} & k_{23} & k_{24} & k_{25} & b_{1}k_{r} & -b_{2}k_{r} \\
k_{31} & k_{32} & k_{33} & a_{1}k_{f} & a_{1}k_{f} & -a_{2}k_{r} & -a_{2}k_{r} \\
-k_{f} & k_{42} & a_{1}k_{f} & k_{44} & 0 & 0 & 0 \\
-k_{f} & k_{52} & a_{1}k_{f} & -\frac{k_{R}}{w^{2}} & k_{55} & 0 & 0 \\
-k_{r} & b_{1}k_{r} & -a_{2}k_{r} & 0 & 0 & k_{r}+k_{t_{r}} & 0 \\
-k_{r} & -b_{2}k_{r} & -a_{2}k_{r} & 0 & 0 & 0 & k_{r}+k_{t_{r}}\n\end{bmatrix}
$$
\n(3.67)

$$
F = \begin{bmatrix} 0 \\ 0 \\ y_1 k_{t_f} \\ y_2 k_{t_f} \\ y_3 k_{t_r} \\ y_4 k_{t_r} \end{bmatrix}
$$
 (3.68)

$$
k_{11} = 2k_f + 2k_r
$$
  
\n
$$
k_{21} = k_{12} = b_1k_f - b_2k_f - b_1k_r + b_2k_r
$$
  
\n
$$
k_{31} = k_{13} = 2a_2c_r - 2a_1k_f
$$
  
\n
$$
k_{22} = k_R + b_1^2k_f + b_2^2k_f + b_1^2k_r + b_2^2k_r
$$
  
\n
$$
k_{32} = k_{23} = a_1b_2k_f - a_1b_1k_f - a_2b_1k_r + a_2b_2k_r
$$
  
\n
$$
k_{42} = k_{24} = -b_1k_f - \frac{1}{w}k_R
$$
  
\n
$$
k_{52} = k_{25} = -b_2k_f - \frac{1}{w}k_R
$$
  
\n
$$
k_{33} = 2k_f a_1^2 + 2k_r a_2^2
$$
  
\n
$$
k_{44} = k_f + k_{t_f} + \frac{1}{w^2}k_R
$$
  
\n
$$
k_{55} = k_f + k_{t_f} + \frac{1}{w^2}k_R
$$

olarak 7 serbestlik dereceli tam araç titreşim modelini matrissel olarak hareket denklemi elde edilmiş olur (Jazar 2008).

## **3.2. SimMechanics Programında Modelin Oluşturulması**

## **3.2.1. SimMechanics hakkında genel bilgi**

SimMechanics mekanik sistemlerin üç boyutlu modellenmesini sağlayan bir simülasyon programıdır. Simulink ortamında çalışan bu paket, geniş kapsamlı fonksiyon kitaplığıyla Simulink ortamını çoklu gövdeli mekanik modelleme olanağıyla genisletmektedir.

Yaratılan modellerin otomatik olarak 3 boyutlu Ģekli görülebilmekte ve benzetim sırasında hareketler canlı olarak izlenebilmektedir. Çeşitli CAD yazılımlarındaki üç boyutlu dosyaları, kütle, eylemsizlik, kısıtlar ve üç boyutlu geometrileri dahil olmak üzere bütün halinde okuyabilmekte olup, böylece yeniden tasarım yapmaya gerek kalmamaktadır.

SimMechanics, Simulink altında çalıştığı için, MATLAB ve Simulink yazılımlarının tüm olanaklarını bütünleşik olarak kullanma şansı vermektedir. Örneğin, SimMechanics ile tasarlanan mekanik sistemin, hidrolik, elektriksel, pnömatik modellerle de birleştirilmesi hatta denetleme sisteminin de yapıya eklenmesi Simulink sayesinde mümkün olmaktadır (Mathworks, 2010)

# **3.2.2. Simulink ve SimMechanics'i çalıştırılması**

Simulink, MATLAB ' ın altyapısı üzerine kurulmuştur. Simulink çalıştırılmadan önce Matlab'ın çalıştırılması gerekir. Matlab ortamında Simulink iki yoldan başlatılabilir.

- Matlab araç çubuğu üzerindeki Simulink simgesi **öl** üzerine fare sol tuşu ile tıklanarak,

- Matlab iletisine simulink komutunu yazılarak çalıştırılır.

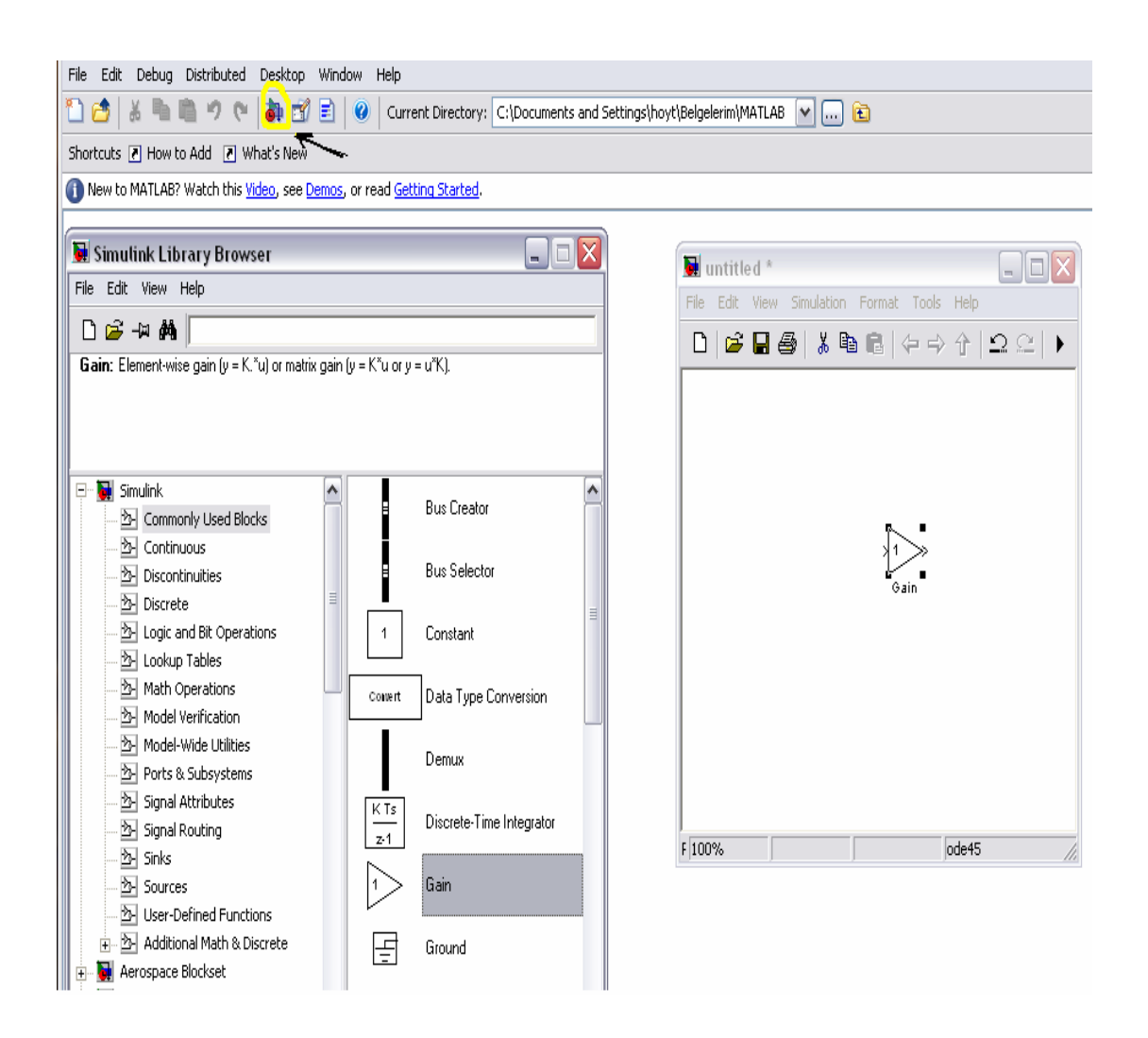

**Şekil 3.6.** Simulink programının açılışı ve simulink kütüphanesi

- Grafik kullanıcı ara yüzü üzerinde tıkla sürükle yöntemiyle birbirine bağlanan bloklardan oluĢmuĢtur. Model için gerekli bloklar Simulink blok kütüphanelerinin Simscape bloğunun altındaki SimMechanics bloğundan seçilir. Seçilen bloklar modellemeye uygun bir Ģekilde birbirlerine bağlanırlar ve bloklara çift tıklanarak gerekli sistem değerleri tanımlanır (MathWorks, 2010).

## **3.2.3. SimMechanics modelinin kurulması**

AĢağıdaki Ģekilde verilen kütüphane tarayıcısı açıldıktan sonra bunun üzerinden model oluĢturmak üzere yeni bir pencere ( model düzenleme sayfası) açılır. Bunun için;

- Kütüphane tarayıcısı ( Simulink Library Browser ) simge çubuğu üzerindeki bos sayfa simgesi tıklanır.
- Tarayıcı çubuğundaki File üzerine tıklanarak bu menü üzerinde yer alan New ikonu tıklanarak untitled ( etiketsiz ) başlığı altında yeni bir sayfa açılır. Bu pencereye model düzenleme ( Model Editor ) veya model oluşturma penceresi olarak adlandırılır.

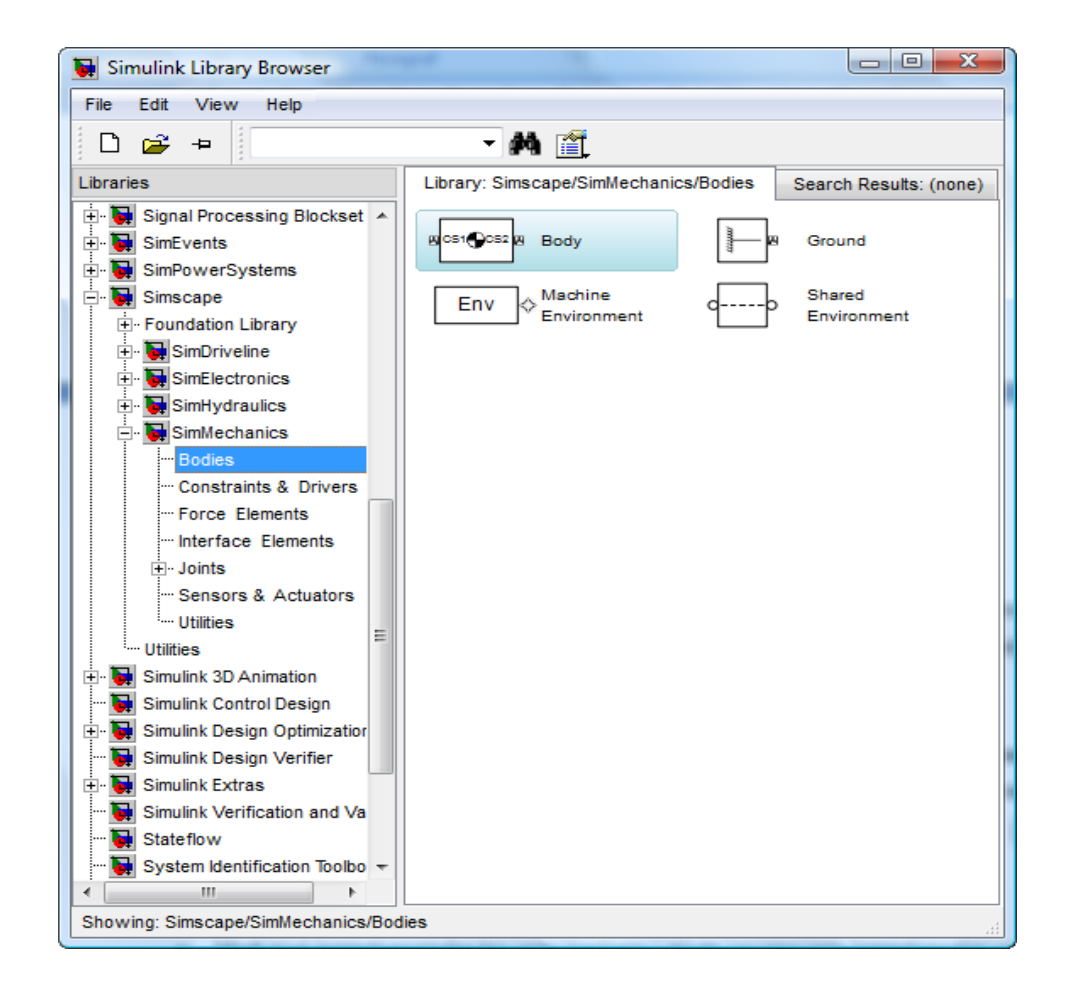

**Şekil 3.7.** Simulink library browser ve SimMechanics blok şemaları

Sayfa üzerindeki tarayıcıdaki Simulink ana dizini alt dizinlerden model kurulmasına esas olan blok şemada yer alan gerekli elemanlar sürükle-bırak yöntemi ile boş sayfaya taşınır.

- Model kurmada aynı elemandan birden fazla gerekiyorsa o elemandan bir tane taşıyıp diğerlerini kopyala-yapıştır (copy-paste) işlemi ile çoğaltmak mümkündür. Bu işlemler sonunda model düzenleme sayfasındaki elemanlar Şekil 3.8'deki gibi görünecektir.

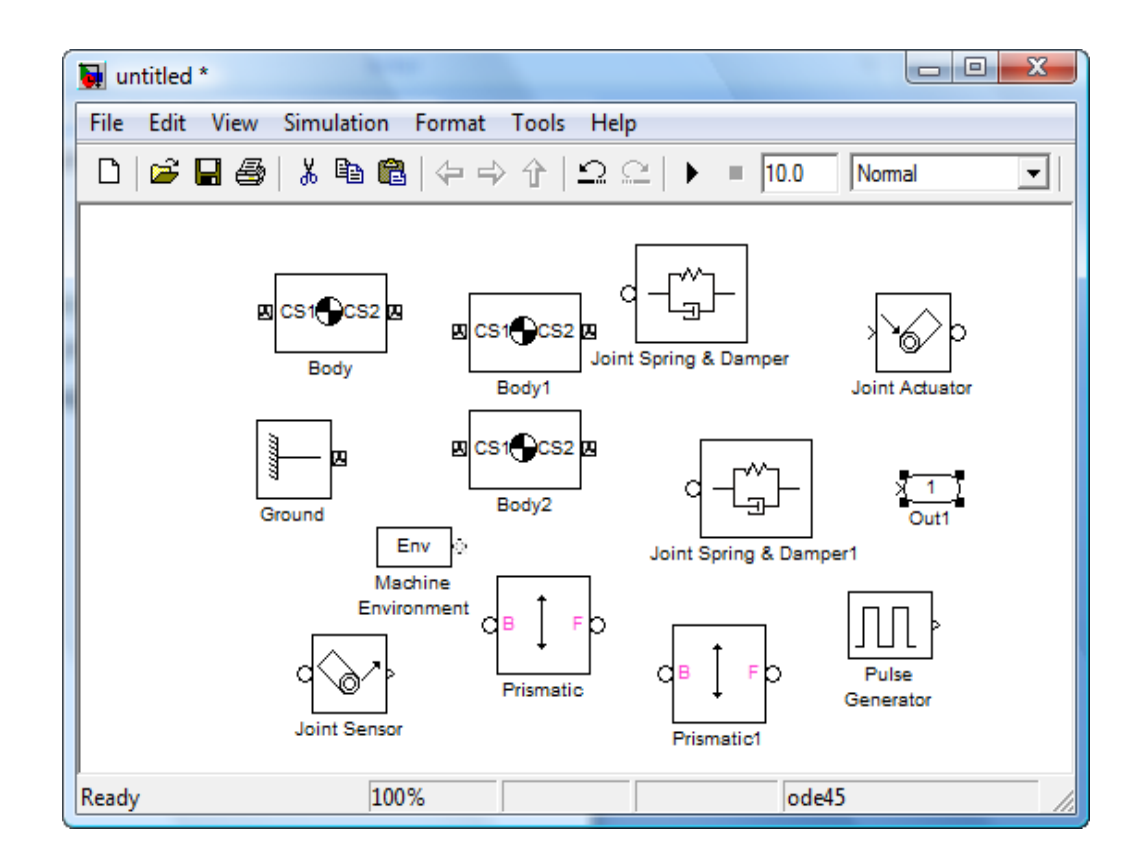

**Şekil 3.8**. SimMechanics modeli elemanları

Daha sonra elemanlar arası fare çizgisi ile birleştirilerek Şekil 3.9'daki gibi oluşturulmuştur.

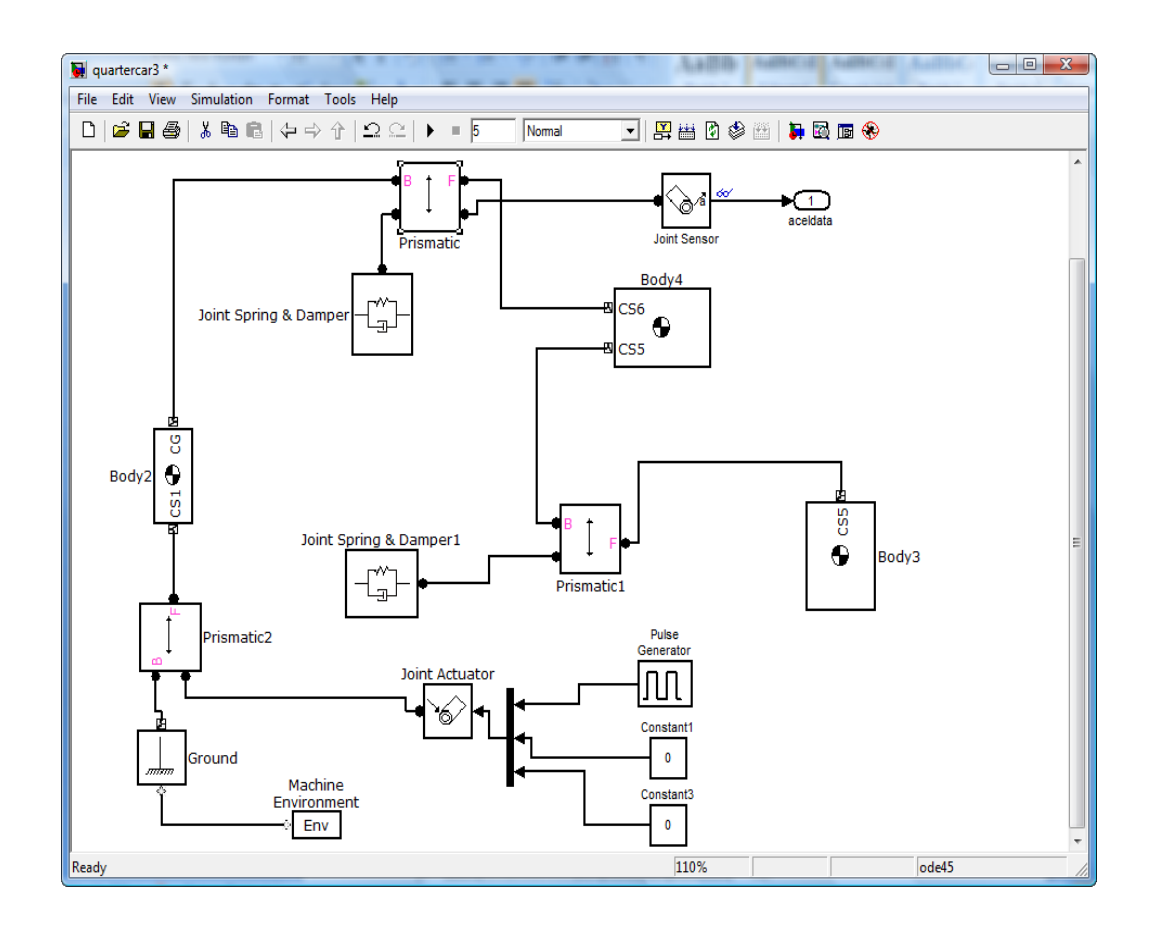

**Şekil 3.9.** SimMechanics modeli

SimMechanics modeli kurulduktan sonraki asama ikinci asama benzetimin (simulation) yürütülmesidir. Bunun için model düzenleme penceresinin araç çubuğu üzerindeki simulation (benzetim) menüsü tıklatılarak etkin hale getirilir. Bu menü üzerinde yer alan start komut düğmesine basılınca modelin benzetim işlemi başlatma zamanında (start time) başlayarak bitiş zamanına (stop time) kadar devam eder.Benzetim işleminin yürütülmesi sırasında model düzenleme penceresinin alt kısmındaki ilerleme çubuğu üzerinde benzetimin ilerlemesi gözlenebilir.

Benzetimin yürütülmesi esnasında Start (başlama) komut düğmesinin yerini Pause (duraklatma) komut düğmesi ve onun altında da Stop (durdurma) düğmesi yer alır. Buna göre yürütme işlemi istendiğinde duraklatılabilir ve / veya durdurulabilir. Eğer duraklatma (pause) işlemi başlatılacak olursa, pause komut düğmesinin yerini Continue (devam etme) komut düğmesi yer alır. Bu durumda istendiğinde devam etme veya istendiğinde durdurma (stop) komutu seçilebilir. Durdurma düğmesine basıldığında benzetimin yürütülmesi tamamlanmadan sonlandırılmış olur.

BaĢlatma zamanı, bitirme zamanı vb gibi benzetim parametreleri simulation menüsü üzerindeki simulation parameters iletişim kutusundan değiştirilebilir. Simulation menüsü üzerindeki simulation parameters komut düğmesi üzerine tıklatılacak olursa şekilde verilen benzetim parametreleri iletişim kutusu açılır (MathWorks, 2010).

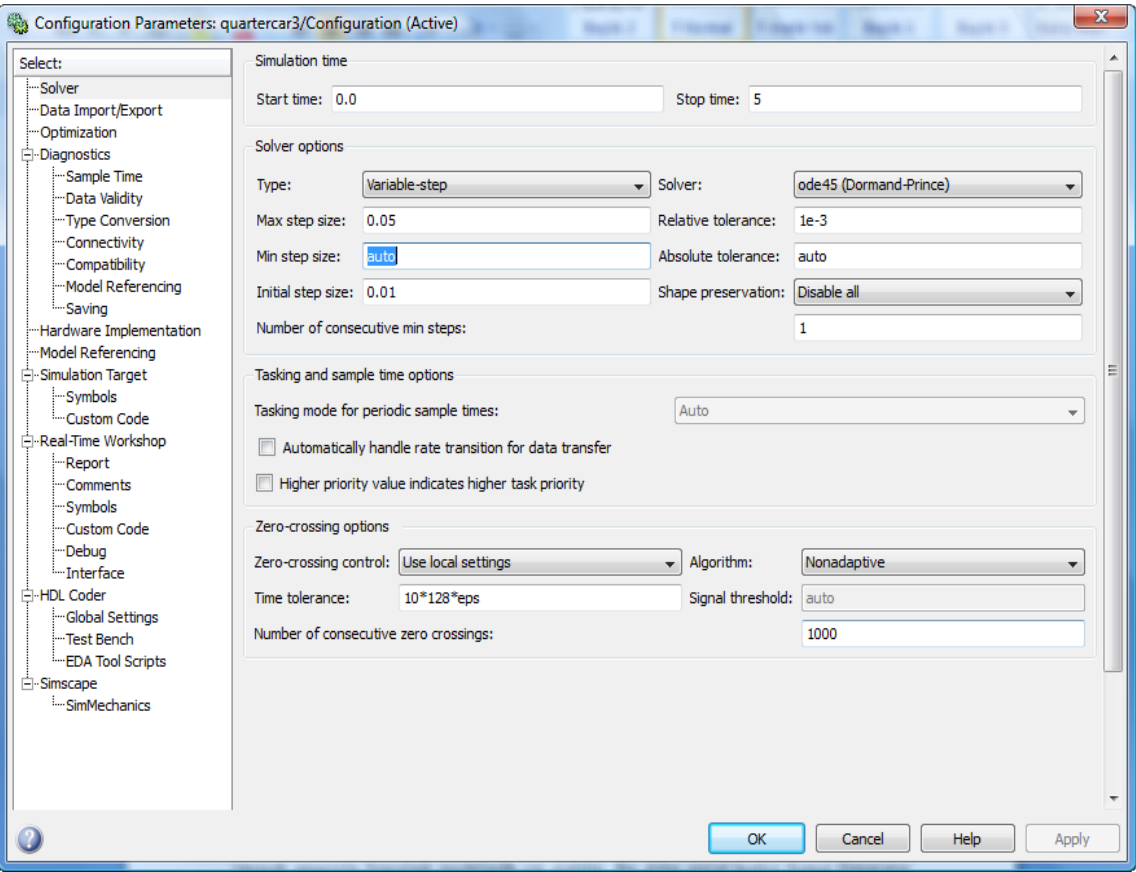

**Şekil 3.10.** Simülasyon parametrelerinin ayarlanması

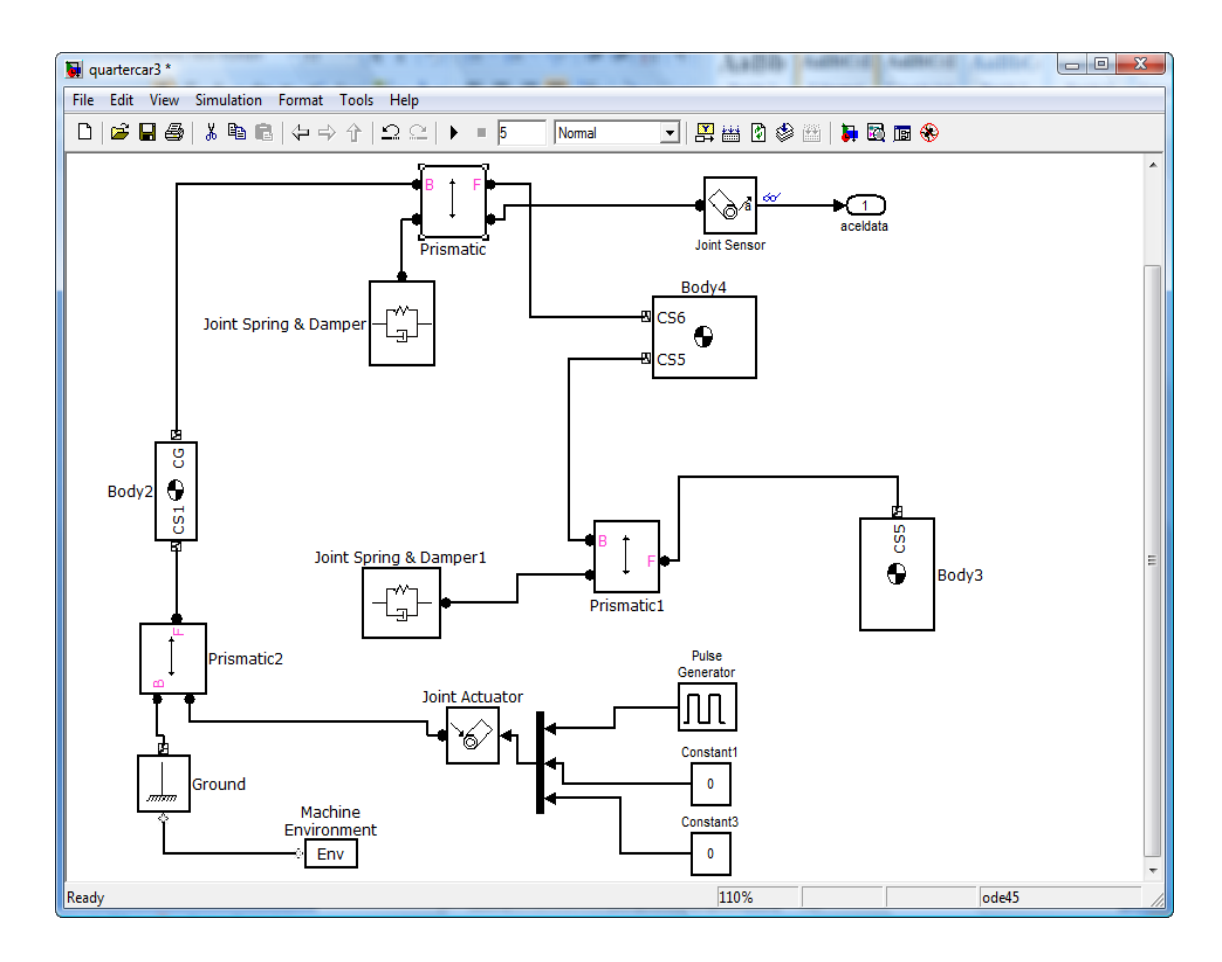

#### **3.2.4. Çeyrek araç modelinin SimMechanics' te modellenmesi**

**Şekil 3.11.** Çeyrek araç modelinin SimMechanics modeli

Çalışmamızda kullanmak üzere SimMechanicste oluşturulan Çeyrek araç modeli Şekil 3.11"deki gibidir. SimMechanics programının kolay kullanım özelliği sayesinde simgeler kütüphaneden seçilip sürüklenir ve yeni çalışma ortamına aktarılarak sistem hızlı bir şekilde oluşturulabilir. Daha sonraki aşamada ise sistemi oluşturan komponentlerin parametre değerleri sisteme girilerek çözüm başlatılır.

Kütle-yay-damper modelimiz; uyarılı çeyrek araç modeli olarak isimlendirilebilir. Kurduğumuz bu model sadece "y" koordinat eksenindeki hareketleri gerçekleştirebilir.

SimMechanics"te kurduğumuz çeyrek araç modelinin komponentlerini ve yapılan ayarlamalar Çizelge 3.1'de verilmiştir.

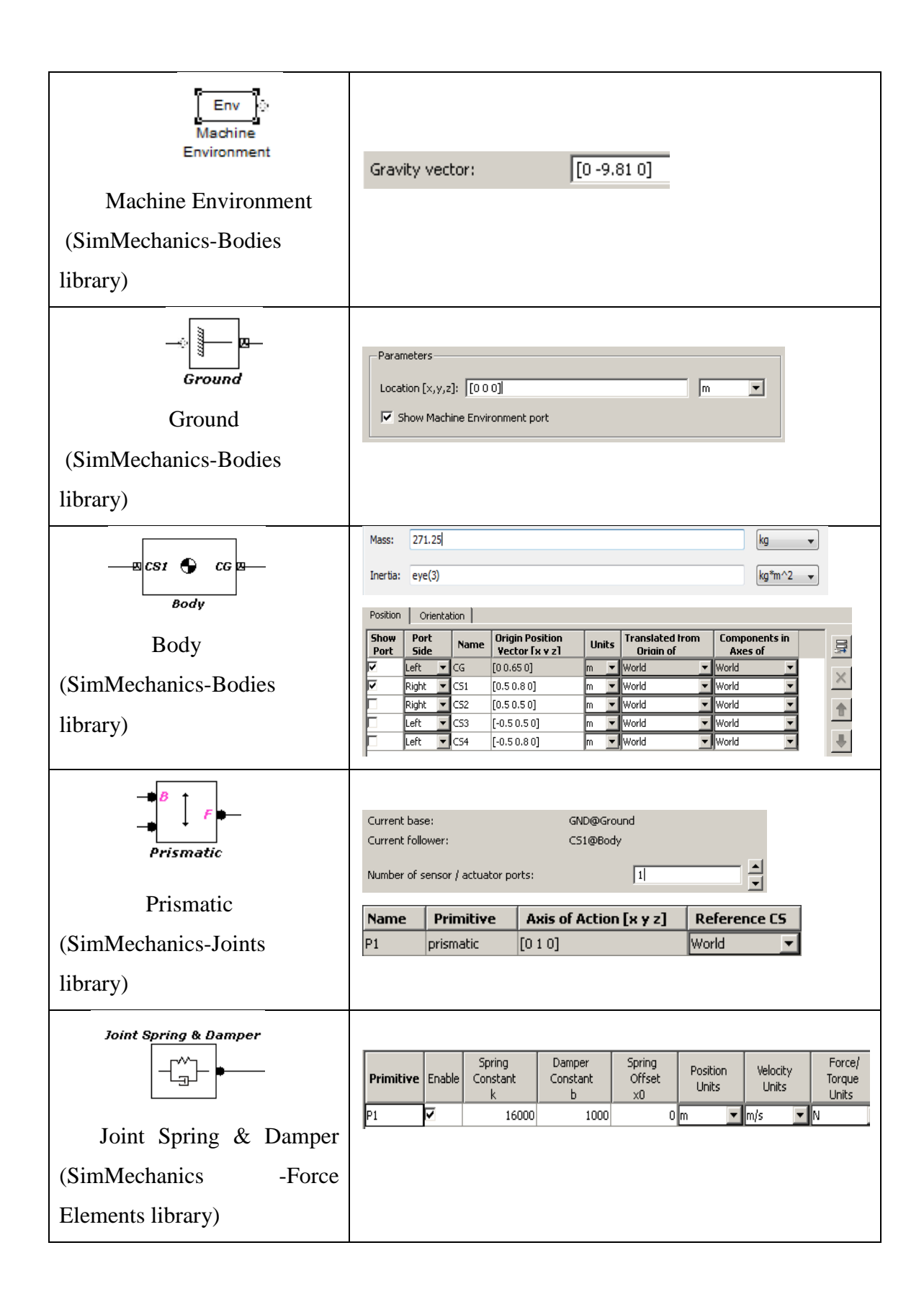

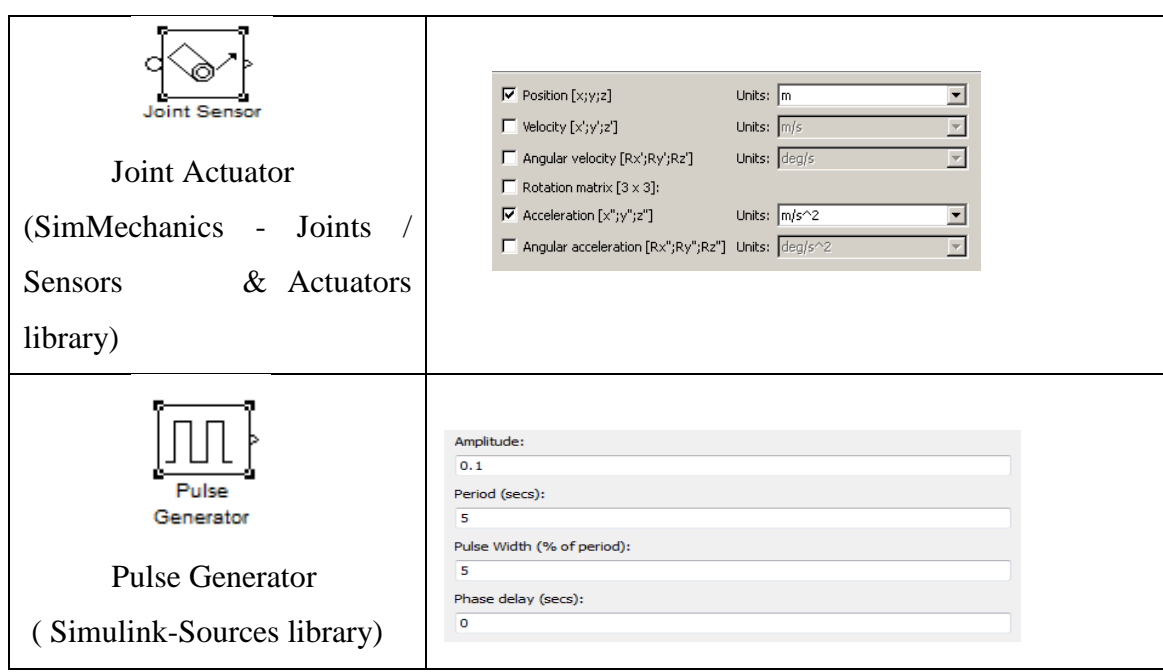

**Çizelge 3.1.** SimMechanicste Girilen Parametreler

Çizelge 3.1. de parametreler ilgili komponentler için ayarlanarak çözüm işlemi dosya kayıt edilerek başlatılır.

# **3.2.5. Çeyrek araç modelinde kullanılan değerler**

Literatür araştırması sonucunda Çeyrek araç modelinde kullanılan değerler aşağıda verilmiştir.

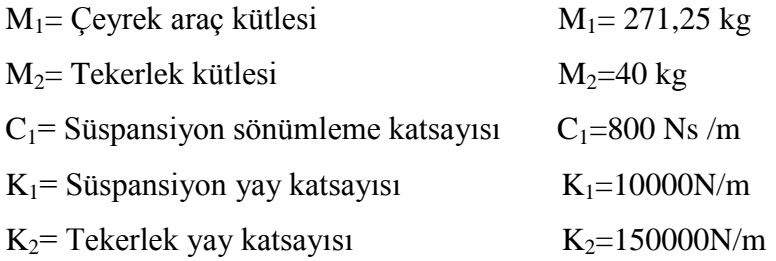

Kütle yay damper modeli hazırlandıktan sonra, model simülasyonu için ayarlamalar yukarıdaki değerlere göre yapılarak 5 saniyelik bir işlem akışı başlatılır. Beklendiği gibi kütlenin salınımının zamanla sönümlenerek bitmesi ve yer değişim ile ivmelenme bilgilerinin zamana göre gösterilmesi aşağıdaki şekillerde gösterilmiştir.

|                | Viewer: Scope |                |            | e | x |
|----------------|---------------|----------------|------------|---|---|
|                |               |                | 子田田内 タタロ目号 |   | ÷ |
|                |               |                |            |   |   |
| 5              |               |                |            |   |   |
|                |               |                |            |   |   |
|                |               |                |            |   |   |
| Ū              |               |                |            |   |   |
|                |               |                |            |   |   |
|                |               |                |            |   |   |
| $-5$           |               | $\overline{2}$ |            | 4 |   |
|                |               |                | 3          |   | 5 |
| Time offset: 0 |               |                |            |   |   |

Şekil 3.12. Kütle yer değişimi

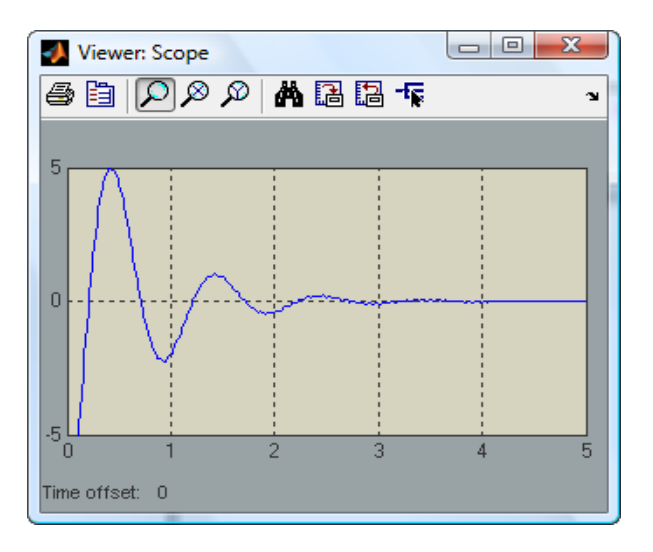

**Şekil 3.13.** Kütle ivmelenmesi

Simülasyon sonuç grafiklerinden de anlaşılacağı üzere, uyarılı sistemde sönümleme elemanları da olduğundan, 5 saniyelik bir süre zarfında ivmelenme ve yer değişim hareketlerinin salınımları gittikçe azalarak kalıcı durumlarına kavuşur, denge durumuna geçmiş olurlar.

#### **3.3. Optimizasyon**

Optimizasyon bir sistemin daha iyisini gerçekleĢtirme sürecidir. Bir mühendis veya bilim adamı yeni bir fikir ortaya koyar. Optimizasyon, bu fikrin geliĢtirilmesinde yer alan bir süreçtir.

Optimizasyon; fikirleri ilerletmek için ortaya atılan bilgileri kullanarak, başlangıç kavramlarını (parametrelerini) değiştirmektir. Eğer fikri etkileyen parametreler elektronik formata dönüştürülürse bilgisayar mükemmel bir optimizasyon aracı olur. Bir takım bilgiler bilgisayara girilir ve bir çözüm elde edilir. Elde edilen bu çözümün değerlendirilmesi optimizasyon aracılığıyla gerçekleştirilir.

Bir problemin birden fazla çözümü varsa, en iyi çözümü bulmak gerekir. Aslında "en iyi" tanımlaması izafi kavramdır. Optimal çözüm, problemi modelleyen kişiye bağlıdır. Eğitim, fikirler, ideolojiler ve sosyal durumlar "en iyi" tanımlamasında etkili olan faktörlerdir. Bazı problemlerin tam cevabı bulunurken, bazıları optimal noktalar olarak bilinen, değişik minimum ve maksimum noktalarına sahiptir. İşte burada "en iyi" izafi olabilir. Optimizasyonun temel aşamaları Şekil 3.14'da gösterilmiştir.

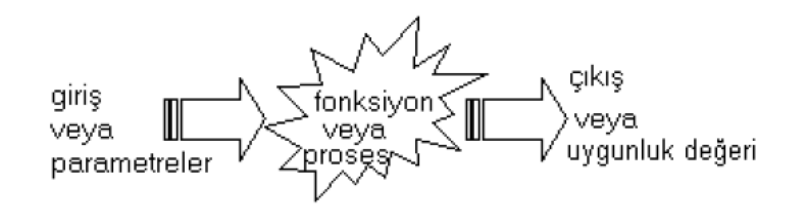

**Şekil 3.14.** Optimizasyonun temel aşamaları

Bir fonksiyona girilen değerler ve çeşitli kısıtlar altında uygunluk veya maliyet değerleri elde edilir. Fonksiyon veya süreç; maliyet (cost) fonksiyonu, amaç (objective) fonksiyonu veya uygunluk (fitness) fonksiyonu olarak tanımlanır. Eğer süreç deneysel ise, giriş parametreleri fiziksel büyüklüklerden oluşur (Pierre 1992).

Çoğu optimizasyon metotları, kök veya sıfır araştırma işlemini kullanır. Matematiksel yaklaşımda, kök bulmak için fonksiyonun sıfır olduğu yerler araştırılırken, optimizasyon da türevin sıfır olduğu yerleri araştırmak gerekmektedir.

Türev hesaplama her zaman kolay bir iş değildir. Teknik problemlerin birçoğu, köklerini bulmak üzere formülize edilebilir. Fakat bir kısım optimizasyon yöntemleri bu kökleri bulmada yetersiz kalmaktadır.

Optimizasyonda diğer bir zorluk; elde edilen bir sonucun, global veya lokal bir çözüm olup olmadığının belirlenmesidir. Örneğin; bulunan kökün optimal bir çözüm olduğunu anlamak zordur. Çünkü bütün kökler, fonksiyonu sıfır yapmaktadır (Singiresu 2009).

Lineer olmayan bir fonksiyonun da minimumunu bulmak oldukça zordur. Bu tip problemler ya lineer bir yaklaĢımla veya optimizasyon bölgesini küçük bir bölge ile sınırlamakla çözülür (Broyden 1965).

Şekil 3.15'de optimizasyonda kullanılan yöntemler yer almaktadır. İncelenen problem, eğer matematiksel bir model ile ifade edilebiliyor ise bu tür problemlerin optimum çözümüne kesin sonuç veren yöntemler ile ulaĢılabilinir. Fakat matematiksel model, tam sayılı değişkenlere sahip çok büyük boyutlu bir modelse veya model non-lineer kısıt içeriyorsa bu çözüm yöntemleri yetersiz kalmaktadır. Böyle durumlarda rassal arama yöntemleri olarak geçen sezgisel ve metasezgisel yöntemler sıklıkla kullanılmaktadır.

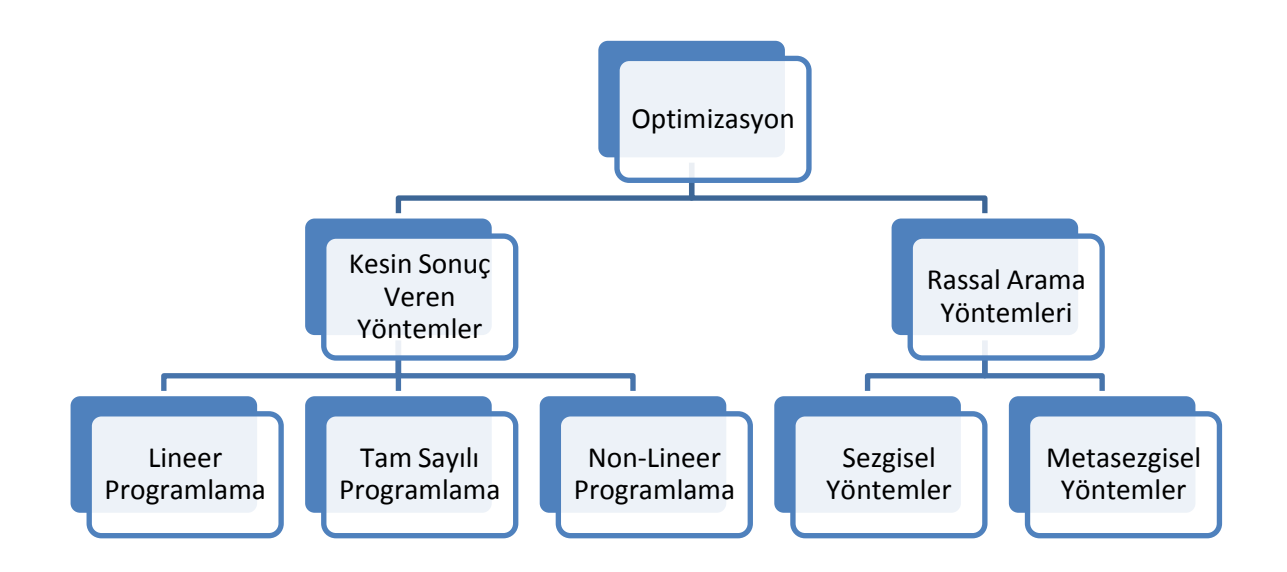

**Şekil 3.15.** Optimizasyonda Kullanılan Yöntemler

#### **3.3.1.Sezgisel yöntemler**

Literatürde 'sezgisel' olarak giren ifade oriinalinde 'heuristic' fiilinden türetilmiştir. Bu fiil; bulmak, keşfetmek anlamını taşımaktadır. Eğer optimizasyon problemlerine çözüm arayan sezgisel bir teknikten bahsediliyorsa o zaman "sezgisel" terimini "aramak" fiiliyle iliĢkilendirmek daha doğru olacaktır. Bunun için Reeves"in (1995) tanımı sezgisel teknikleri en doğru şekilde tanımlamaktadır: Bir sezgisel teknik, kabul edilebilir hesaplama maliyetleriyle uygunluğu veya optimallığı garanti etmeksizin iyi çözümü (optimale yakın) arayan bir tekniktir. Hatta çoğu zaman optimalliğe veya uygunluğa ne kadar yakın olduğunu dahi belirleyemezler.

Gerçek yaĢam problemlerinin çoğunda problemin çözüm uzayı sonsuz veya tüm çözümlerin değerlendirilemeyeceği kadar büyük olur. Bunun için kabul edilebilir bir sürede çözümlerin değerlendirilerek iyi bir çözümün bulunması gerekmektedir. Çözümlerin neve göre ve nasıl seçileceği sezgisel tekniğe göre değişir. Değerlendirmeye dahil olan çözümlerin içerisinde optimal çözümün yer alması garanti edilememektedir. Bu sebeple de sezgisel tekniklerin bir optimizasyon problemine önerdiği çözüm, optimal değil iyi çözüm olarak algılanmaktadır.

Sezgisel yöntemler arama uzayında oldukça kısıtlı bir alanda tarama yapmalarına rağmen oldukça kısa bir sürede iyiye yakın çözümler üretmektedirler. Bunun yanında sezgisel teknikler genelde hızlı bir Ģekilde uygun bir ilk çözüm bularak bu çözümü iyileştirmeye çalışırlar (Santos ve ark. 2008).

Algoritma, mekanik davranan kişiye ve makineye bir takım verilerden yola çıkarak ve sonlu sayıda aĢamalardan geçerek belli bir problemi çözme imkânı veren, çok kesin komutlar bütününde oluşmaktadır. Bir algoritmanın çalışmasındaki mutlak zorunluluk, her türlü belirsizlikten arınmış olmasıdır. Bir algoritmanın yürütülmesi, her biri komutla belirlenen bir etkiler dizisi oluşturur ve bir dizi önceki komutun yürütülmesinin sona ermesiyle birlikte yürütülmeye başlar. Sezgisel yaklaşımların temel adımları aşağıdaki gibidir (Erol 2006):

- Mümkün olabilecek durumların içinde herhangi birinin ele alınması,
- Ele alınmış duruma mümkün gidişler uygulayarak durumun değiştirilmesi,
- Durumun değerlendirilmesi,
- Gereksiz durumların atılması,
- Eğer sonuca ulaşılmışsa çözümün tamamlanması, aksi halde yeni değerler ele alınarak islemlerin tekrarlanması.

## **3.3.2.Meta-sezgisel yöntemler**

Metasezgisel yöntemler, çözümün yerel minumuma takılmasını engellemek ve etkili bir arama yaparak global optimuma daha yakın sonuç bulmak amacıyla kullanılırlar.

Breedam (2001) tarafından bildirildiğine göre bölgesel optimizasyon problemleri yöntemleri olan klasik sezgisel yöntemlerde çözüm uzayında arama, belirlenen komĢuluk yapısı ile daha iyi bir komsu çözüm bulunamadığı durumlarda sonlandırılmaktadır. Bu sebeple yöntemler lokal minimum noktalarda takılmakta ve arama stratejisi kör bir Ģekilde uygulanmaktadır. Metasezgisel yöntemler ise lokal minimum noktalardan kurtulmak için daha kötü çözümlerin de kabul edildiği global optimizasyon yöntemleridir. Bu yöntemlerin dezavantajı algoritma içinde bir durdurma kriterinin bulunmayısı, yani algoritmanın ne zaman duracağını bilmemesidir. Aşağıda literatürde kabul görmüş en yaygın meta-sezgisel yöntemler örnek olarak sıralanmıştır:

- Tavlama benzetimi
- Genetik algoritmalar
- Yapay sinir ağları
- Tabu arama /yasaklı arama
- Yapay bağışıklık sistemi
- Karınca algoritması
- Yapay Sinir Ağları: Beyindeki sinir ağlarını simüle eden bir yöntemdir. Öğrenme ve test verileri kullanılarak hücrelere fonksiyonları öğretilir. İleri ve geri beslemeli olmak üzere iki baĢlık altına toplanabilir. Genel olarak ileri beslemeli ağlar tahmin amaçlı kullanılırken, geri beslemeli ağlar optimizasyon amaçlı kullanılmaktadır. Optimizasyon amaçlı kullanılan diğer sezgisel yaklaşımlardan çok farklıdır.
- Tavlama Benzetimi: Katı cisimlerin özellikle metallerin soğurkenki diziliĢlerini örnek alan bir en iyileme yöntemidir. Özellikle metaller ısıtıldığında, atomlar ısı kaynaklı hareketlenme gösterir. Tavlaması benzetimi bu özelliği taklit etmektedir. Madde soğuk olduğunda atomlar yerel en iyi noktalardadır. Madde ısıtıldığında genel en iyi noktalar aranır. Rassallık oranı yüksektir. Global en iyi çözümlere ulasma amacı vardır.
- · Tabu arama: Optimizasyon problemlerinin çözümü için geliştirilmiş iteratif bir araĢtırma algoritmasıdır. Maksimum ve minimum için çözüm üretilir. Üretilen çözümler bir yasak listesinde tutulur. Yeni çözümler üretilerek tabu listesindekiler ile karşılaştırılır. Kısa sürede en iyi çözüme gitmeyi amaçlar.
- Karınca Kolonileri: Karınca kolonileri optimizasyonu yaklaĢımı doğal karınca davranışlarını örnek alan bir yöntemdir. Karıncaların yemeğe ulaşırken bıraktıkları feremonlar, daha yakın mesafelerde daha kalıcı olmakta ve bu yolu takip eden karınca sayısı da artmaktadır. Bu yöntemin programlama ve çizelgeleme problemlerde başarılı olduğu görülmüştür.
- Genetik Algoritmalar: Genetik algoritmalar yaklaşımı doğadaki evrim sürecini model alan bir yöntemdir. Temel olarak daha iyi genlere sahip olan bireylerin daha fazla hayatta kalması ilkesine dayanır.

Yapılan bu tez çalışmasında ise çeyrek araç modeli konfor optimizasyonu problemlerinin çözümü için Genetik Algoritması (GA) kullanılmıştır. Çalışmanın devam eden kısımlarında GA ve uygulamasına yer verilmiştir.

#### **3.4. Genetik Algoritma**

#### **3.4.1.Genetik algoritma hakkında genel bilgi**

Genetik algoritma (GA)'nın terminolojisinin anlaşılması için "doğal seçim" in (seleksiyonun) anlaĢılması gerekir. Dünyayı gözlemleyecek olursak, olup biten olaylarda doğal seçim göze çarpar. Birbirinden ayrı muazzam organizmalar ve bu organizmalardaki karmaşıklık, inceleme ve araştırma konusudur. Organizmaların niçin böyle olduğu ve nasıl bu aĢamaya geldiği sorgulanabilir. Bir baĢka açıdan meseleye Ģöyle bakılabilir. Sanki bu günün dünyasında, çok büyük optimizasyon algoritmaları oluĢturulmuĢ ve binlerce iterasyon sonunda yer yüzünde optimum çözüm elde edilmiştir. Amaç fonksiyonu, yaşam mücadelesini temsil eder. İnsanoğlu bunu maksimize etmek ister (Grant 1985). Adaptasyon ve uygunluğun seviyesi, dünyada uzun süre yaşayabilmenin göstergesi haline gelmiştir. Evrim süreci, hayat şartlarına en uygun olanın yaşamasını sağlayan büyük bir algoritmadır. Eğer çevreyi değiştirme zeka ve yeteneğine sahip olunursa hayatta, global maksimum elde edilebilir (Haupt 1998).

Gen, temel kalıtım birimidir. Organizmanın genleri; DNA (Deoxyribo Nucleic Acid) formunda bir çift kromozomdur. Organizmanın her bir hücresi benzer miktarda kromozomlar içerirler. Her bir vücut hücresindeki kromozom miktarı farklıdır. Örneğin; sivrisinek de 6, kurbağada 26, insanda 46 ve alabalıkta 94 adet kromozom vardır. Genler, her biri farklı karakteristiği temsil eden iki fonksiyonel formda meydana gelir. Bu formların her biri "allel" olarak bilinir (Curtis 1975). Örneğin allel değerine göre insanın gözünün biri mavi olurken diğeri kahverengi olmaktadır. Kromozomlardaki allel'lerin kombinasyonları, fertlerin kişisel özelliklerini belirler. Fert üzerinde allel"lerden biri baskın olurken diğeri pasif olmaktadır.

Genetik algoritmalar, biyolojik süreci modelleyerek fonksiyonları optimize eden evrim algoritmalarıdır. GA parametreleri, biyolojideki genleri temsil ederken, parametrelerin toplu kümesi de kromozomu olusturmaktadır. GA'ların her bir ferdi kromozomlar (bireyler) şeklinde temsil edilen popülasyonlardan oluşur. Popülasyonun uygunluğu, belirli kurallar dâhilinde maksimize veya minimize edilir. Her yeni nesil, rasgele bilgi değişimi ile oluşturulan diziler içinde hayatta kalanların birleştirilmesi ile elde edilmektedir (Angeline 1995).

Bu metotu, uzun çalışmaların neticesinde yapay sistemlere uygulamayı ilk defa John Holland (1975) düşünmüştür ve bilgisayar ortamında uygulamaya çalışmıştır. 1985 yılında ise bu düşünceyi gerçekleştirmeyi Holland'ın öğrencisi olan Goldberg başarmıştır. David Goldberg tezinde; gaz boru hattının kontrolünü içeren bir problemin çözümünü genetik algoritma ile gerçekleştirmiştir.(Goldberg, 1989). Goldberg, gaz boru hatlarının denetimi üzerine yaptığı çalışma ile o güne kadar genetik algoritmaların pratik uygulamalarda klasik metotlara göre çok daha iyi sonuçlar elde etmekle kalmayıp çok kısa sürede sonuca ulaşabildiğini de kanıtlamıştır.

Genetik algoritmalar, çalışma prensiplerinden dolayı klasik optimizasyon metotlarının karşılaştığı birçok olumsuzluğa sahip değildir. Klasik metotlar global optimum yerine bazen lokal optimum değerlere takılabilmektedirler.

Bir optimizasyon metodu bir optimizasyon için uygun olabilirken başka bir problem için uygun olmayabilmektedir. Aynı şekilde başka bir optimizasyon metodu aynı problem için uygun olmayabilirken diğer bir problem için uygun olabilmektedir. Bu da araĢtırmacıların bütün optimizasyon tekniklerinin hangi problem yapılarına uygun olduklarını çok iyi bilmelerini gerektirmektedir.

## **3.4.2.Genetik algoritma ile diğer en iyileme yöntemlerinin karşılaştırılması**

Goldberg Genetik Algoritma"nın diğer en iyileme yöntemlerinden aĢağıdaki gibi ayrıldığını belirtmiĢtir. **(**Goldberg 1989).

- GA parametrelerin aslıyla değil, kodlanmış parametre kümeleriyle çalışır.
- GA birden çok noktayı aynı anda araştırır, noktaları tek tek araştırmaz. Bir grup çözümü aynı anda inceler. Böylece yerel en iyi sonuçlara takılmadan en iyi sonuca hızlı bir şekilde ulaşma şansı artmış olur.
- Genetik algoritmalar çözüme ulaĢmak için sadece amaç fonksiyonu değerini kullanırlar, türev ya da benzer baĢka bilgiye ihtiyaç duymazlar. Dolayısıyla pek çok problemde kolaylıkla kullanılabilirler.

- Genetik algoritmalar önceden belirlenmiş (deterministic) kurallara göre değil, olasılığa bağlı (probabilistic) kurallara göre çalıĢırlar. Bu özellik genetik algoritmalara başka yöntemlerle ulaşılamayan çözümlere ulaşabilme imkanı vermektedir.

Tüm bunlara ek olarak;

- GA problemin çözüm yöntemiyle ilgili bir bilgi taşımaz. Bu nedenle kör arama yöntemi olarak tanımlanır.
- GA tek nokta inceleme yapmadığı gibi, noktalardan farklı yönlere de gidebilir. Buna parallezim adı verilir.
- Paralelizmi kullanarak uygun olmayan ya da sonucu kötüleştiren noktaları eleme yeteneği kazandırır.
- GA yerel en iyi çözümlere takılmaz. Algoritma sonlandırılmadığı sürece daha iyi noktaları ararlar.
- GA çok amaçlı olarak da kullanılabilir. Birden çok parametreyi formalize etmek mümkündür.
- GA stokastik nedeniyle rassal bir yöntemdir. Parametrelerle ilgili seçim yapma aĢamaları ve kodlama aĢamasında dikkatli olunmalıdır. Bu özellik GA"nın dezavantajlı yanıdır.
- Karmaşık amaç fonksiyonu parametrelerini, lokal minimum veya maksimumlara takılmadan optimize edebilir.

# **3.4.3. Genetik algoritmanın adımları**

Genetik algoritmaların, çözüm uzayında en iyi sonucu veren çözümü arama süreci üç önemli genetik adım kullanılarak gerçekleştirilmektedir. Bunlar;

- **I.** Üreme
- **II.** Çaprazlama
- **III.** Mutasyon

Bu genetik işlemler kullanılarak başlangıçta rasgele oluşturulmuş bir problem çözüm adayları popülasyonu ardıĢık iĢlemlerle en iyi veya en iyiye yakın çözümleri içeren popülasyona çevrilmeye çalışılmaktadır. Genetik algoritmanın çalışması sırasında bir sonraki nesil, var olan neslin bu işlemler kullanılarak değiştirilmesi ile elde edilmektedir. Genetik algoritmaların gücü bu işlemlerden gelmektedir. Genetik Algoritmanın işleyişi şekil 3.16'da verilmiştir.

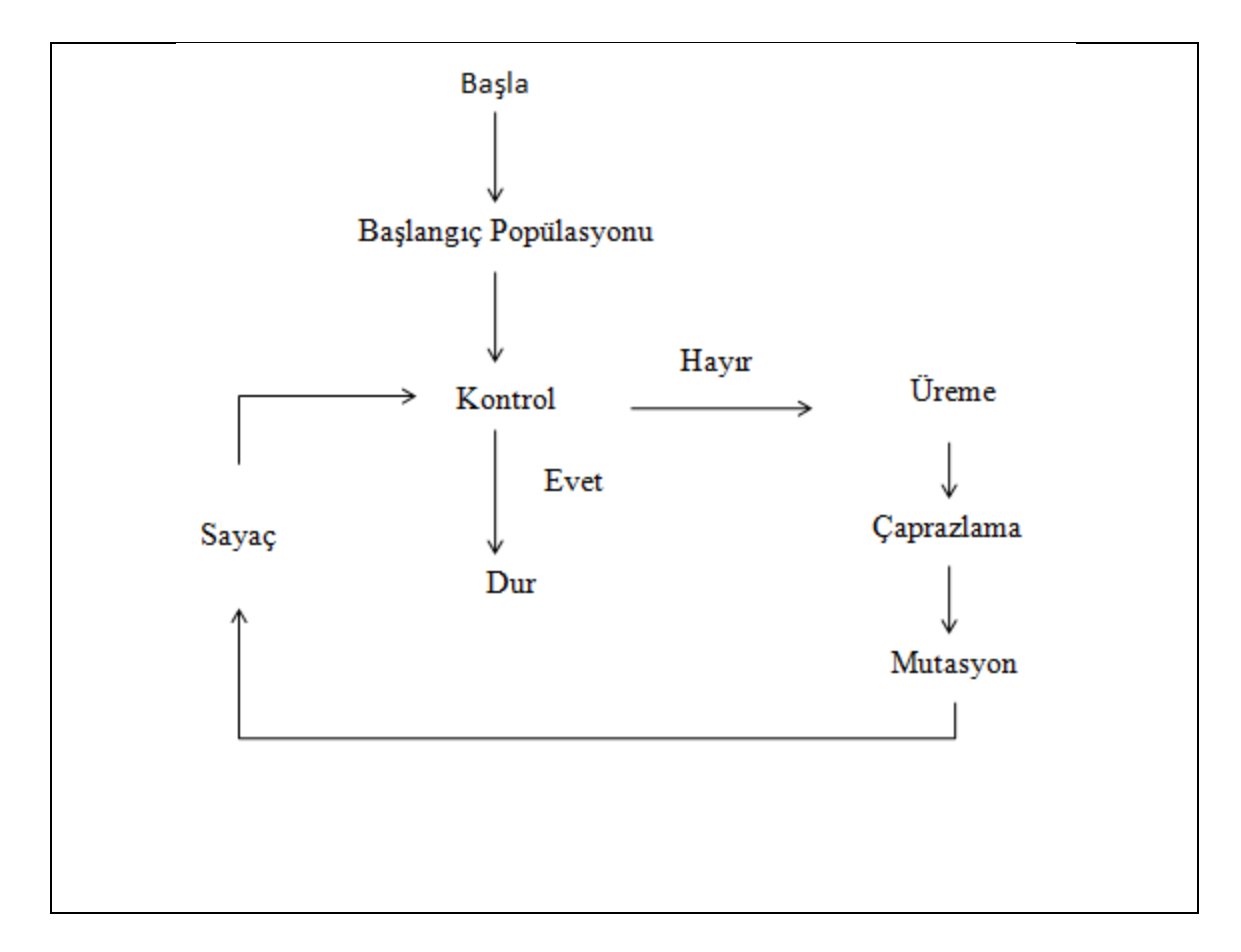

ġ**ekil 3.16.** Genetik Algoritmanın Adımları (Deb 1999a)

Sekil 3.16 daki genetik algoritmanın adımları şu şekilde açıklanır. Başlangıç popülasyonu oluĢturulduktan sonra, popülasyon içindeki her bir birey amaç fonksiyonuna göre değerlendirilir. İstenen sonuçlar elde edilemezse popülasyondaki bireyler üç temel operatör tarafından değişikliğe uğrar. Bunlar; üreme, çaprazlama ve mutasyondur. Bu işlemlerden sonra yeni çözümlerden oluşan popülasyon bir sonraki adıma geçer ve döngü istenen sonuçlar elde edilinceye kadar devam eder.

Gerçek sayılar, tamsayılar, harfler ya da bazı semboller kodlama için uygundur ancak kodlama için en çok kullanılan yöntem Holland tarafından geliştirilen 0-1 ikili kodlama sistemidir. Kodlamanın doğru yapılması genetik algoritmanın işleyişi için çok önemlidir.

**I.** Üreme operatöründe sağlıklı bireyler seçilir ve popülasyon boyutu değiştirilmeden eşleme gerçekleştirilir.(Deb 1999a).Eşleme esnasında oluşacak yeni bireyler uygunluk değerlerine göre yeni popülasyona kopyalanırlar. Uygunluk değeri yüksek olan bireyler daha fazla sayıda kopyalarını yeni nesle aktarmış olurlar. Ayrıca üreme operatörü, uygunluk değerleri düĢük olan kötü bireylerin kopyalarını yeni nesle aktarmayarak bu bireylerin ölümüne neden olur ve kötü bireyler, 0 ve 1"lerle ifade edilen kromozomlarını da bu sayede yeni nesillere aktarılamazlar. Üreme operatörünün esas amacı; uygunluk değeri yüksek olan bireyleri seçip onların kopyalarını yeni nesle aktarmaktır. (Deb 1999a)

Genetik algoritmada kullanılan üreme yöntemleri;

- Rassal Üreme: Var olan ebeveynlerden popülasyon sayısı kadar rassal seçim yapılır.
- Rulet Çemberi Yöntemi: En sık kullanılan yöntemlerden biridir. Bireyleri ifade eden dilimlere sahip olan bir tekerleğin durmasına dayanan yöntemde, her bir dilimin genişliği bireylerin uygunluk değerleriyle orantılı olarak değişmektedir. Rulet çemberini oluşturmak için çevre uzunluğu n sayıda dilime ayrılır. Burada n popülasyondaki birey sayısını ifade etmektedir. ġekilde 3.17"de birey sayısı 3 olan bir popülasyonun rulet çemberini göstermektedir.

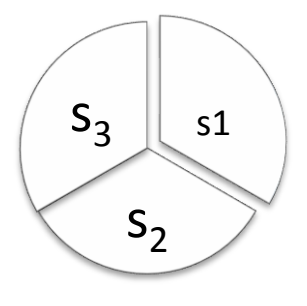

**Şekil 3.17.** Rulet Çemberi

Uygunluk fonksiyonları yüksek olan bireylerin dilimleri diğer bireylerin dilimlerinden daha fazla alana sahiptir. Bu yöntemle, uygunluk değeri yüksek olan güçlü bireyin doğma olasılığının yüksek olması sağlanır.

- Sıralı Seçim Yöntemi: Rulet çarkı yönteminde çok yüksek olasılıklı bir kromozoma karsı çeşitlilik yaratmak için kullanılır. Bu yöntemde kromozomlar uygunluk değerine göre azalacak şekilde sıralanır. Bu sıralamaya göre olasılıklar belirlenir ve rassal sayı artışı yapılarak yeni nesilde hangi bireylerin olacağı belirlenir
- Turnuva Yöntemi: Bu yöntemde kromozomlar bir eslesme havuzuna atarak esleştirilirler. Bu esleşmelerden galip çıkan birey güçlü birey olarak tanımlanır ve bir sonraki nesle geçmesi istenir.
- Elitizm Yöntemi: Bu yöntem en güçlü bireyin bir sonraki nesilde yer almasını garantilemek ve nesilleri güçlendirmek için uygulanır. Çaprazlama ve mutasyon sonrasında en güçlü birey yeni nesil arasında yer almamışsa, yeni nesildeki en güçsüz birey öldürülerek yerine bir önceki neslin en güçlü bireyi yerleştirilir.

**ІІ.** Çaprazlama genetik algoritma süresince kullanılan en önemli operatördür. Daha iyi bireyler elde etmek amacıyla popülasyonda bulunan iki birey arasında gen değişimi yapılarak yeni bireyler oluşturulup, popülasyonun çeşitliliği arttırılır. Çaprazlanacak bireyler ve bu bireylerin genlerinin kesim noktası rasgele seçilir. İşlem sonucunda iki yeni birey oluşturulur.

Çaprazlama operatörünün en önemli özelliği çaprazlama olasılığı (pc)"dır. Bu olasılık popülasyon içindeki herhangi bir bireyin çaprazlanma olasılığıdır. Bir popülasyon içindeki bireylerin beklenen çaprazlanma sayısı ile çaprazlama olasılığı ile popülasyondaki birey sayısının çarpılmasıyla elde edilir. Çaprazlama olasılığı genellikle 0.6 ile 1.0 arasında belirlenir. Her nesil için çaprazlama olasılığı değişebilir. Çaprazlama olasılığının küçük olması sonuca yavaş ulaşılmasına, büyük olması en iyi çözüm noktasının kaçırılmasına neden olabilir.

Genetik algoritmada kullanılan çaprazlama yöntemleri;

 Tek Noktalı Çaprazlama; Bir noktalı çaprazlamada iki gen üzerinde sabit bir nokta rassal olarak seçilir ve bu noktanın sağ tarafında kalan genler değiştirilir. Örneğin 01100 ve 11011 genleri eşleşen ebeveyn kromozomlar olsun. Eğer rassal olarak seçilen sabit nokta 3 ise son 3 basamaktan sağda kalan genler değiştirilir. Elde edilen yeni bireyler 01111 ve11000 bireyleridir (Şekil 3.18). Sonuçta başlangıçtaki bireylerden farklı iki yeni birey gen alışverişi yoluyla oluşturulmuş olur.

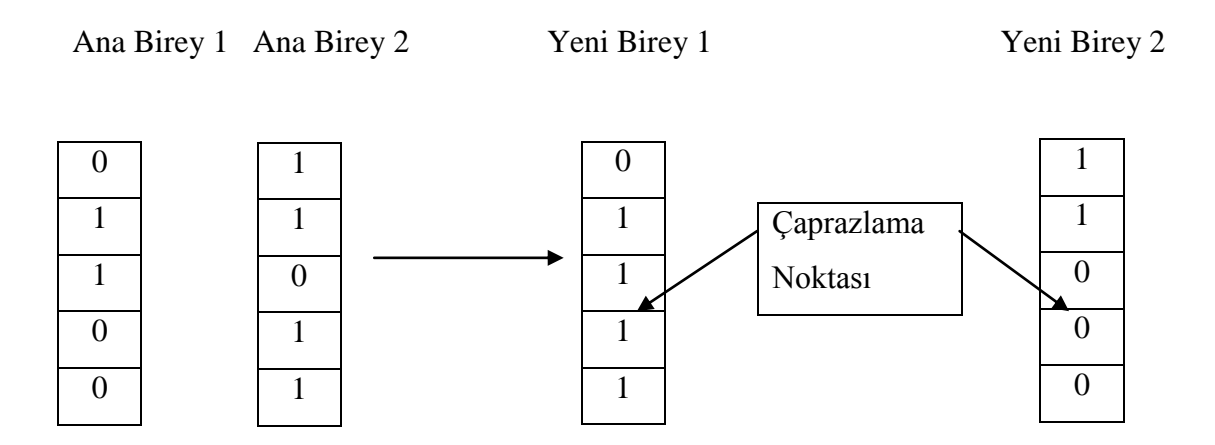

**Şekil 3.18.** Tek Noktalı Çaprazlama

• İki Noktalı Çaprazlama; Bu işlemde, ilk önce popülasyon içinden rastgele iki birey seçilir ve bu bireylerin kromozomları rasgele seçilen iki noktadan kesilir. Bu sayede rasgele seçilen bireylerin genleri üç parçaya ayrılmış olur. İki birey yeni bireyler oluşturmak amacıyla yan yana getirilir. Kesim sonrasında oluşan kromozom parçaları yeni bireyleri oluşturmak için kendi aralarında yer değiştilir ve çaprazlama işlemi sonlandırılır. (Deb 1999a) Bir önceki örnekte (ebeveynler: 01100 ve 11011) sabit noktalar 2 ve 4 olsun. Bu durumda sondan 2. ve 4. basamaklar arasındaki genler yer değiştirecektir. Yeni oluşan çocuklar 01010 ve 11101"dir. 2 noktalı çaprazlama Ģekil 3.19"daki gibi Ģematize edilir.

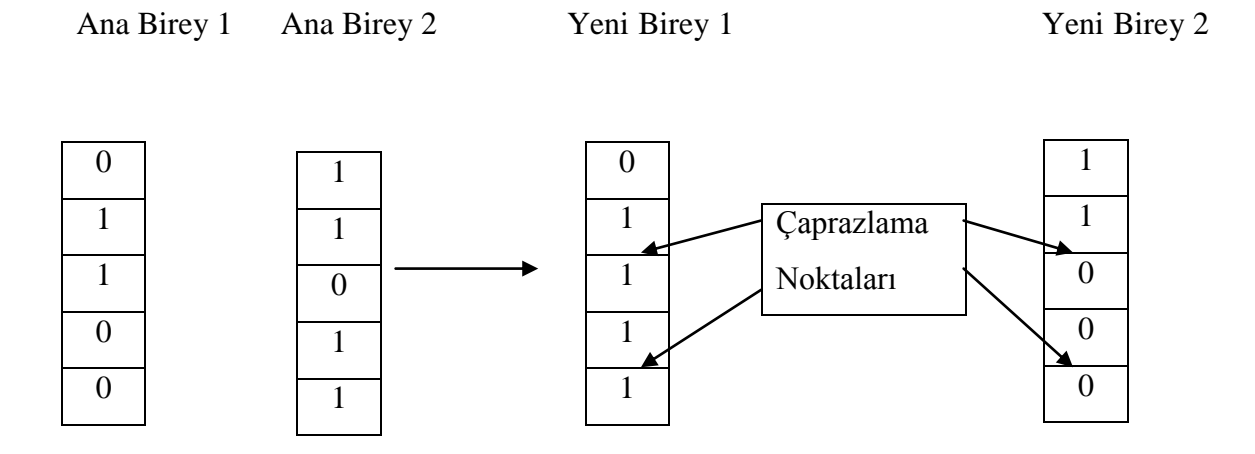

**Şekil 3.19.** İki Noktalı Çaprazlama İşlemi

İki noktalı çaprazlama işlemi özellikle fazla gen sayısına sahip bireylerin çaprazlanmasında kullanıldığında en iyi bireyi elde etmede tek noktalı çaprazlama işlemine göre daha iyi sonuç vermektedir. Kesim yapılan yer sayısı ne kadar çok olursa o kadar çeĢitli birey elde edilecektir.

 Çok Noktalı Çaprazlama; Bu iĢlemde, rasgele seçilen bireylerin genleri ikiden fazla sayıda kesim noktasından kesilerek yeni bireyler elde edilir. Örneğin 000000000 ve 111111111 genleri eĢleĢen ebeveyn kromozomlar olsun. Birinci bireyin genleri birinci, üçüncü ve beşinci kısımları ile ikinci bireyin genlerinin ikinci ve dördüncü kısımları birleştirilerek iki yeni birey oluşturulur. İkinci yeni bireyi oluşturmak için; birinci bireyin genlerinin ikinci ve dördüncü kısımları ile ikinci bireyin genlerinin birinci, üçüncü ve beşinci kısımları birleştirilir. Sonuçta 011000110 ve 100111001 iki yeni birey oluşturulur (Şekil 3.20).

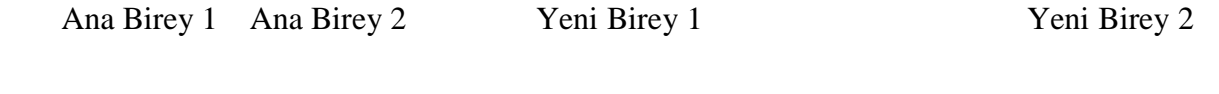

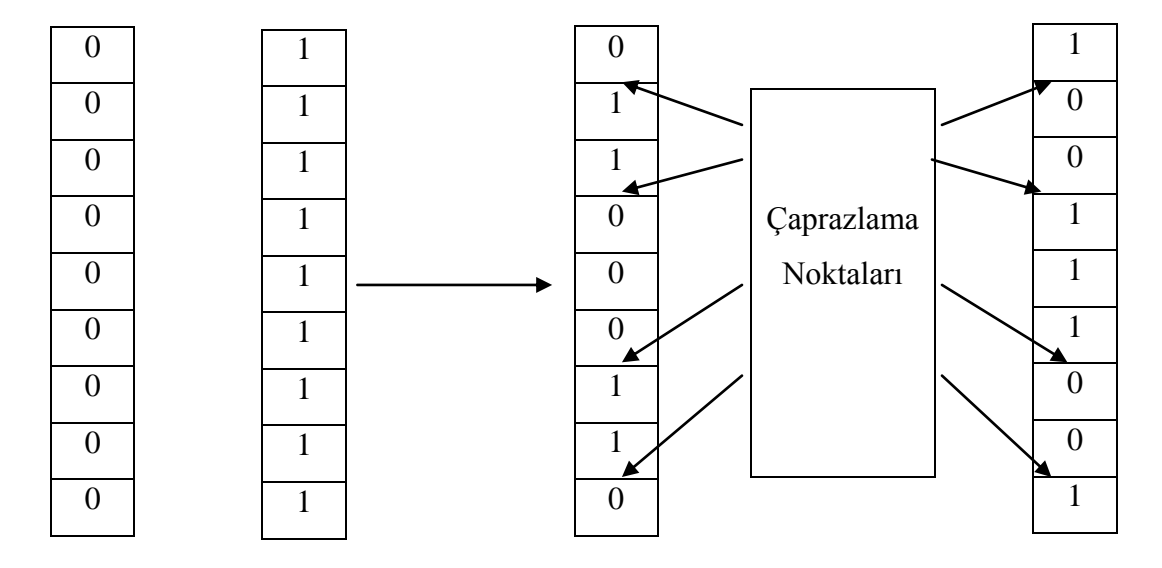

**Şekil 3.20.** Çok Noktalı Çaprazlama

Çok fazla sayıda tasarım parametresine sahip bireylerin çaprazlanmasında çok noktalı çaprazlama iĢlemleri tercih edilirse çeĢitlilik açısından daha iyi sonuçlar elde edilecektir ve daha kısa zamanda aranılan sonuca ulaşılacaktır.

 Uniform Çaprazlama; Bu iĢlemde rasgele iki birey seçilir. Bireylerin gen sayısına eşit şekilde 0 ve 1'lerden oluşan rasgele geçici bir dizi oluşturulur. Bireylerin ilk genleri ele alınır. Birinci yeni bireyi oluşturmak için geçici dizin değeri 1 ise ilk bireyin geni yeni bireyi oluşturmak için seçilir. 0 ise ikinci bireyin geni yeni bireyi oluşturmak için seçilir.Bu işlem tüm genlere uygulanarak ilk yeni birey oluşturulur. İkinci yeni birey oluşturmak için ana bireylerin ilk genleri tekrar ele alınır. Bu sefer geçici dizin değeri 0 ise ilk bireyin geni yeni bireyi oluşturmak için seçilir, geçici dizin değeri 1 ise ikinci bireyin geni yeni bireyi oluşturmak için seçilir. Bu işlem adımları tüm genlere uygulanarak ikinci yeni birey oluşturulur (Şekil 3.21).

Ana Birey 1 010011101010 Ana Birey 2 100111000100 Geçici Dizin 101001110101 Yeni Birey 1 000111100000 Yeni Birey 2 110011001110

**Şekil 3.21.** Üniform Çaprazlama

• Ters Çevirme İşlemi; Bu işlemde tek bir birey ile bir tane yeni birey oluşturulur. Birey üzerinde rasgele seçilen iki nokta arasında kalan genlerin ters çevrilip yazılmasıyla Şekil 3.22'deki yeni birey oluşturulur.

> Ana Birey  $001010|01011|10$ Yeni Birey 001010 10

> **Şekil 3.22.** Ters Çevirme İşlemi

**ІІІ.** Mutasyon iĢlemi popülasyon çeĢitliliğini arttırmak içim kullanılmaktadır. Bu işlemde rasgele bir birey seçilir. Bu bireyin kromozomunda bir veya birkaç gen rassal olarak değiştirilerek yeni birey oluşturulur. Gen değeri 0 ise 1, 1 ise 0 yapılır (Şekil 3.23).

> Ana Birey 1010 1 1010001 Yeni Birey 1010 0 101001

**Şekil 3.23**. Mutasyon İslemi

Genetik Algoritma, tüm popülasyona üreme, çaprazlama ve mutasyon işlemi uygulandıktan sonra tamamlanır. Bu üç operatör basit ve anlaşılır olmasına rağmen en iyi bireyi bulmayı garanti etmez. Eğer kötü bireylerle karşılaşılırsa bunlar öldürülür ve yeni nesillere kopyaları aktarılmaz, eğer iyi bireylerle karşılaşılırsa bunların kopyaları yeni nesillere aktarılır. (Deb 1999a)

## **3.5.Çeyrek Araç Modelinin Genetik Algoritma ile Optimizasyonu**

Bu çalışmada, öncelikle SimMechanics'te çeyrek araç modeli oluşturulmuştur. Modelin oluĢturulması 3.2. bölümde açıklanmaktadır.

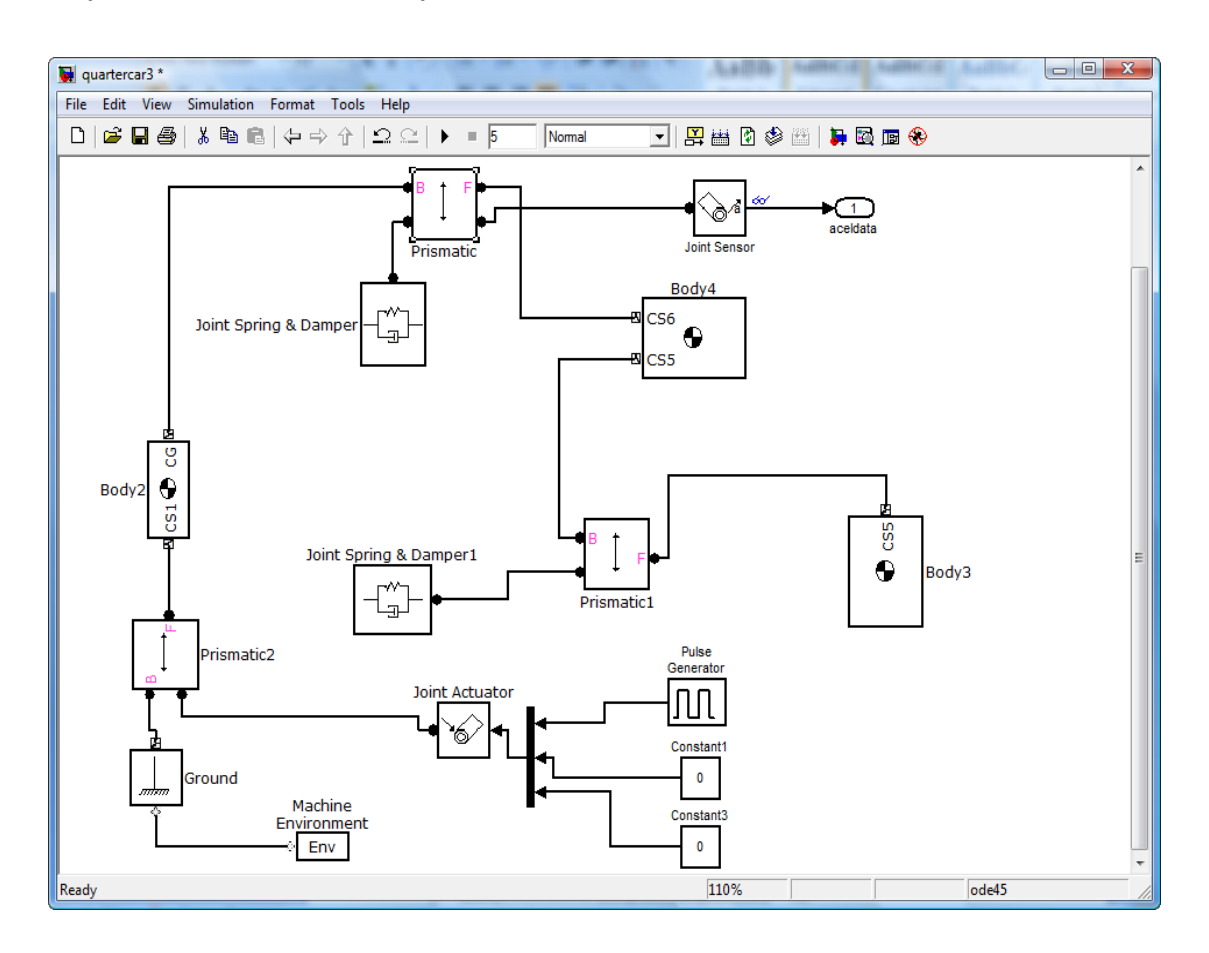

**Şekil 3.24.** Çeyrek araç modelinin SimMechanics modeli

Matlabın komut satırında süspansiyon yay katsayısı, süspansiyon sönüm katsayısı ve lastik yay katsayısı için değerler atanır ve kaydedilir. Bu değerler ve sınır değerler Reza N. Jazar'ın Vehicle Dynamics: Theory and Applications kitabından alınmıştır. Alt sınır değerler; [ 10000, 2000, 180000 ] ve üst sınır değerler; [ 25000, 4000, 260000 ] olarak alınmıştır.

```
-spring_susp = 1e4;-damp\_susp = 8e2;-spring tire = 150e3;
 -save myVars spring_susp damp_susp spring_tire
```
Genetik algoritma toolbox kullanarak toplam ivme değeri minimize edilmeye çalıĢılmıĢtır. Genetik algoritma kendi içinde ürettiği x değerlerini Simulink"e atar ve kaydeder. Simülasyon sonucunda amaç fonksiyonu hesaplanarak genetik algoritmaya aktarılır. Şekil 3.25'de bu işlem Matlab koduyla gösterilmiştir.

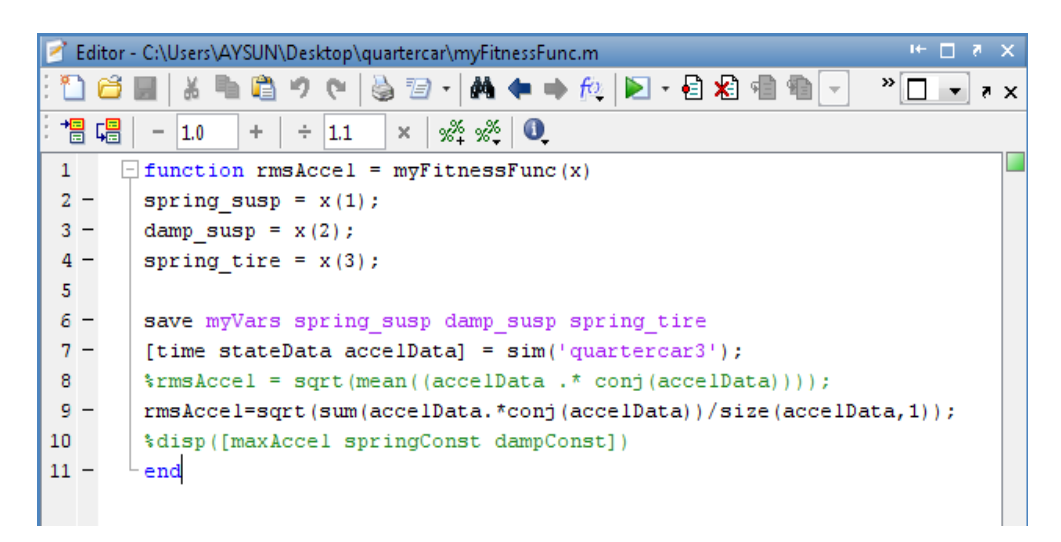

**Şekil 3.25.** Matlab Kodu

Zaman ekseninde insan vücuduna farklı eksenlerde etki eden değişken ivme değerlerinin etkisi ortalama karekök - root mean square (RMS) değeri ile belirlenir. n tane ivme değişkenine sahip bir veride  $(a_1, a_2, a_3, \ldots, a_n)$ , ortalama karekök değeri, rms;

$$
a_{\rm rms} = \sqrt{\frac{1}{n} \sum_{a=1}^{n} a_i^2} = \sqrt{\frac{a_1^2 + a_2^2 + a_3^2 + a_4^2 + \dots + a_n^2}{n}}
$$
(3.70)

veya ivme verisi zaman ekseninde sürekli bir veri ise denklem 3.71"deki gibi hesaplanır.

$$
a_{rms} = \left[\frac{1}{T}\int_{0}^{T} a^{2}(t) dt\right]^{1/2}
$$
 (3.71)

Rms için Matlab"tan alınan kod;

rmsAccel = sqrt (sum ( accelData.\*conj (accelData) ) /size (accelData, 1) ) 'dir.

Bu çalışmanın akış şeması;

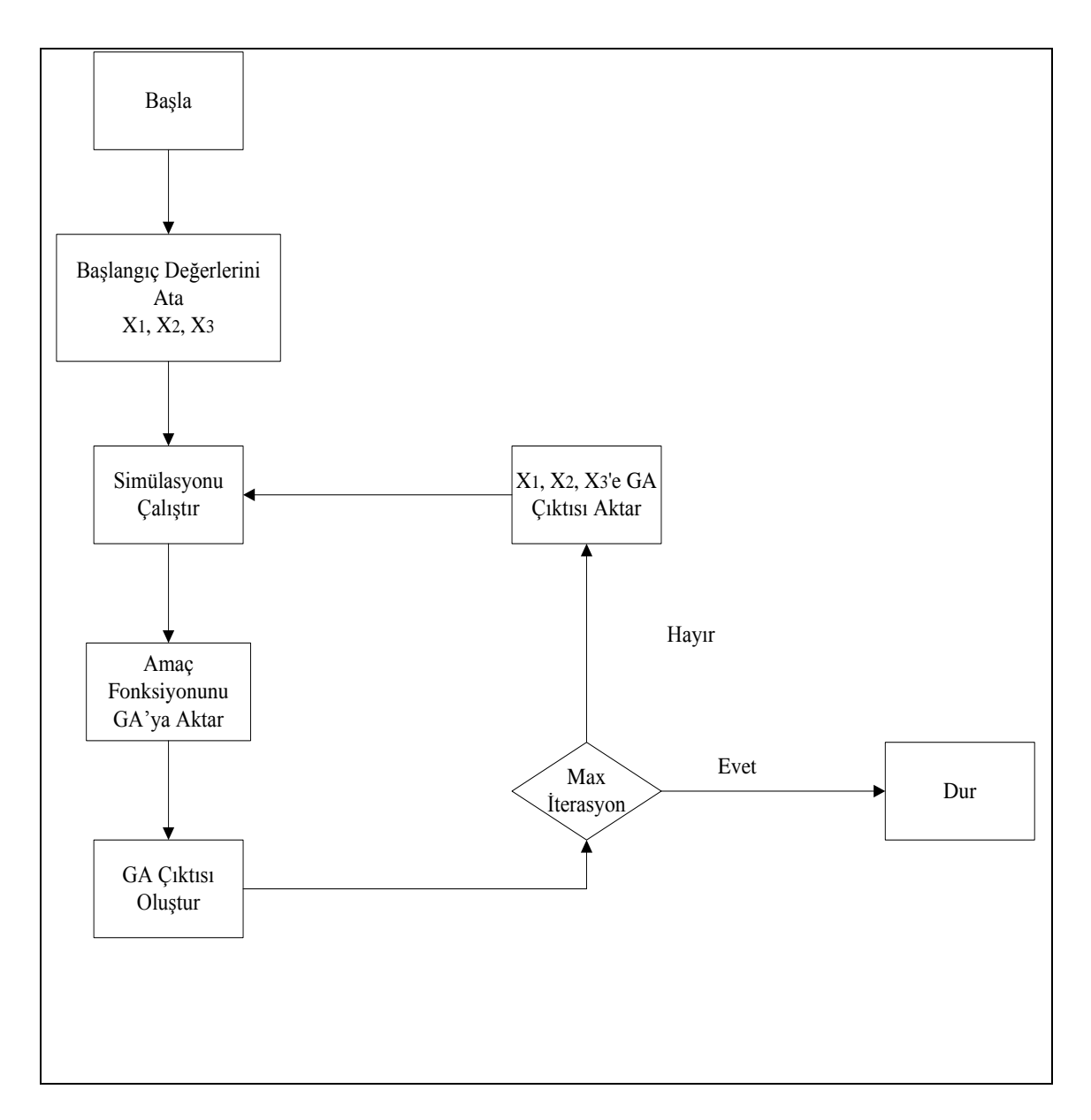

Şekil 3.26. İş Akış Şeması

Şekil 3.26'da verilen iş akış şemasına göre ilk olarak başlangıç değerleri  $x_1, x_2, x_3$  atanır. Simülasyon çalıştırılır. Amaç fonksiyonu genetik algoritmaya aktarılır. Genetik algoritma çıktısı oluşturulur. Maksimum iterasyon sağlanmadığı sürece döngüye devam edilir. x<sub>1</sub>, x<sub>2</sub>, x<sub>3</sub> değişkenlerine genetik algoritma çıktısı aktarılır. Maksimum iterasyona ulaĢıldığında algoritma durur.

### **4. BULGULAR VE TARTIŞMA**

Genetik Algoritmada parametre tespiti için çeşitli denemeler yapılmıştır.

Kurulan modelin genetik algoritmada iyi bir sonuç verebilmesi için uygun parametre değerlerinin seçilmesi gerekmektedir. Matlab GA Toolbox kısmı, bu değerlerin seçimine olanak sağlamaktadır. GA için literatürde geçen en önemli parametreler; popülasyon büyüklüğü, seçim, mutasyon ve çaprazlama iĢlemidir. Bu parametrelerin seçimi için denemeler yapılmıştır. Bu denemelerde bir parametre seçilip diğer parametreler başlangıç değeri olarak sabit değerde bırakılmıştır.

Popülasyon büyüklüğünü belirlemek için üç değer alınmıştır. Bunlar 10, 20 ve 30'dur. Çizelge 4.1"de yapılan deneylere ait sonuçlar yer almaktadır. Sonuçlar incelendiğinde popülasyon büyüklüğünün sonuçlar üzerinde çok fazla etki etmediği fakat en iyi ortalama değerin popülasyon büyüklüğü 30 olduğunda elde edildiği tespit edilmiştir.

| Popülasyon   $10$ |          | 20       | 30       |
|-------------------|----------|----------|----------|
| 1,000             | 1,148758 | 1,142549 | 1,133971 |
| 2,000             | 1,179081 | 1,131992 | 1,136026 |
| 3,000             | 1,171466 | 1,132648 | 1,127885 |
| ortalama          | 1,166435 | 1,135730 | 1,132627 |

**Çizelge 4.1.** Popülasyon Büyüklüğünün Tespiti

Seçim işlemini belirlemek için dört parametre denenmiştir. Bunlar Remainder, Uniform, Roulette, Tournament"dir. Çizelge 4.2"de yapılan deneylere ait sonuçlar yer almaktadır. Sonuçlar incelendiğinde seçim işleminin sonuçlar üzerinde çok fazla etki etmediği fakat en iyi ortalama değerin Remainder olduğunda elde edildiği tespit edilmiştir.

| Selection | Remainder | Uniform  | Roulette | Tournament |
|-----------|-----------|----------|----------|------------|
|           | 1,134142  | 1,131396 | 1,145734 | 1,126614   |
| 2         | 1,126526  | 1,133242 | 1,137029 | 1,138559   |
| 3         | 1,132998  | 1,134083 | 1,135352 | 1,141345   |
| ortalama  | 1,131222  | 1,132907 | 1,139372 | 1,135506   |

**Çizelge 4.2.** Seçim İşleminin Tespiti

Çaprazlama işlemi için beş parametre denenmiştir. Bunlar Scattered, Single point, Two point, Intermediate, Heuristic'tir. Çizelge 4.3'de yapılan deneylere ait sonuçlar yer almaktadır. Sonuçlar incelendiğinde işlemin sonuçlar üzerinde özellikle Heuristic parametresinde en iyi ortalama değeri elde ettiği tespit edilmiştir.

|                               | Single                                    | Two   |                          |          |
|-------------------------------|-------------------------------------------|-------|--------------------------|----------|
| Crossover   Scattered   Point |                                           | Point | Intermediate   Heuristic |          |
|                               | 1,136797 1,134765 1,131736 1,153138       |       |                          | 1,129360 |
| $\overline{2}$                | 1,129994   1,131550   1,138682   1,137442 |       |                          | 1,128656 |
| 3                             | 1,138143   1,165613   1,133385   1,131051 |       |                          | 1,129051 |
| ortalama                      | 1,134978 1,143976 1,134601                |       | 1,140544                 | 1,129022 |

**Çizelge 4.3.** Çaprazlama İşleminin Tespiti

Mutasyon işlemini belirlemek için üç parametre denenmiştir. Bunlar; Gaussian, Uniform, Adaptive feasible"dır. Çizelge 4.4"de yapılan deneylere ait sonuçlar yer almaktadır. Sonuçlar incelendiğinde seçim işleminin sonuçlar üzerinde çok fazla etki etmediği fakat en iyi ortalama değerin Adaptive feasible olduğunda elde edildiği tespit edilmiştir.

|                |          |          | Adaptive            |
|----------------|----------|----------|---------------------|
| Mutation       | Gaussian | Uniform  | Feasible            |
|                | inf      |          | 1,139098 1,143155   |
| $\mathfrak{D}$ | inf      | 1,141521 | 1,129937            |
| $\mathbf 3$    | inf      | 1,134031 | 1,136579            |
| ortalama       | inf      |          | $1,138217$ 1,136557 |

**Çizelge 4.4.** Mutasyon İşleminin Tespiti

Yapılan deneysel çalışmalarda en iyi ortalama değerler; popülasyon büyüklüğü 30, selection-remainder, mutation-adaptive, crossover-heuristic olduğunda elde edilmiştir. Deneysel çalışmada elde edilen parametre değerleri ile GA on kez yeniden çalıştırıldığında üçüncü denemede en iyi değerin 1,121864 olarak elde edilmiştir. Yapılan denemelere ait sonuçlar Çizelge 4.5"de ve bu sonuçların GA ile elde edilmesine ait bir örnek arayüz Şekil 4.1'de yer almaktadır. Bulunan en iyi amaç fonksiyonuna göre x<sub>1</sub>, x<sub>2</sub>, x<sub>3</sub> için değerler; x<sub>1=</sub> 10006,155 N/m, x<sub>2</sub>=3999,269 Ns/m, x<sub>3</sub> =259807,421 N/m olarak bulunmuştur.

| <b>Deneme</b> Sonuç |                                     | $\mathcal{X}_1$ | $x_2$ | $x_{3}$ | Deneme <sup>Sonuc</sup> |                                     | $\chi_{1}$ | x <sub>2</sub> | $x_{3}$                               |
|---------------------|-------------------------------------|-----------------|-------|---------|-------------------------|-------------------------------------|------------|----------------|---------------------------------------|
|                     | 1,122499 11697,09 3998,251 259978,2 |                 |       |         | 6                       |                                     |            |                | 1,128132 10375,06 3999,891 242632,5   |
|                     | 1,121893 10839,98 3999,988 259937,7 |                 |       |         |                         | $ 1,126356 14290,1$ 3998,323 253924 |            |                |                                       |
|                     | 1,121864 10006,16 3999,269 259807,4 |                 |       |         |                         |                                     |            |                | 1,121943 10093,31 3999,488 259897,1   |
| 4                   | 1,126546 18003,74 3999,993 259877,5 |                 |       |         | 9                       |                                     |            |                | 1,128464 16789,77 3999,996 254866,6   |
|                     | 1,124369 10108,36 3980,073 257407,9 |                 |       |         | 10                      |                                     |            |                | $ 1,125393 10401,2$ 3980,742 258764,5 |

**Çizelge 4.5.** Optimizasyon Sonucu Veriler

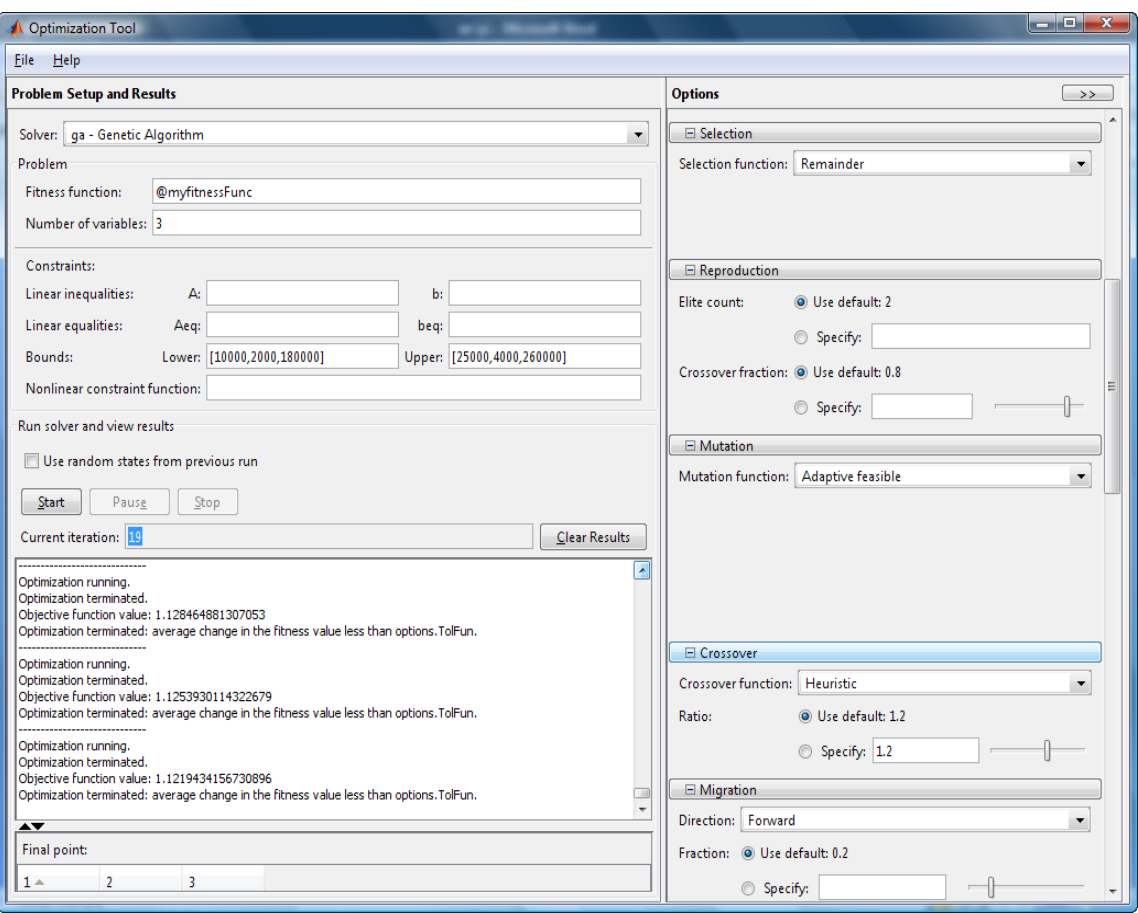

**Şekil 4.1.** Matlab Genetik Algoritma Arayüzü

Yapılan çalışmada elde edilmek istenen kütle salınımının en kısa zamanda sönümlenmesi ve bunun için de toplam ivmenin en aza indirilmesidir. Başlangıçta Simulinkte elde edilen toplam ivme değeri = 2,798"den optimizasyon sonucunda bu değer 1,121864 olarak bulunmuştur. Başlangıç değerlerine göre elde edilen sonuca ait kütle ivme grafiği Şekil 4.2.'de yer almaktadır. Optimizasyon sonucunda elde edilen kütle ivme grafiği ise Şekil 4.3.'de yar almaktadır. Her iki grafik de incelendiğinde, birim zamanda ki salınımın azaldığı açıkça görülmektedir.

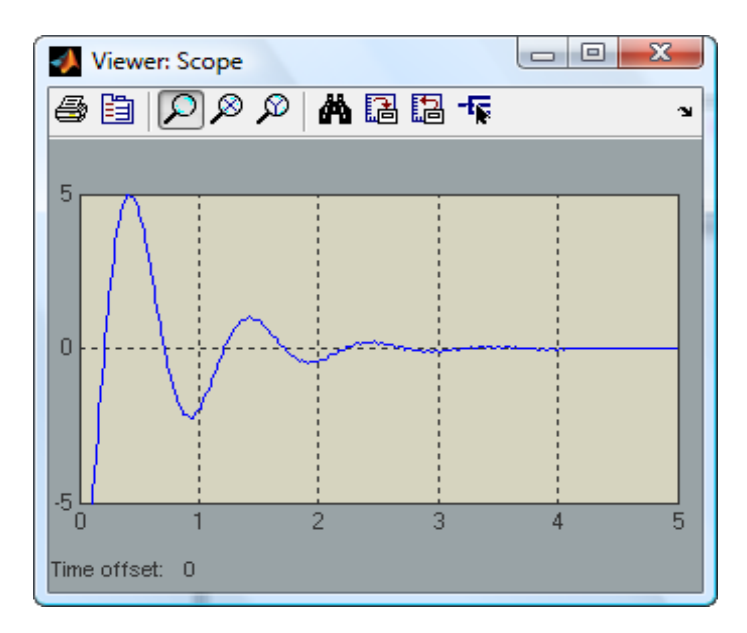

Şekil 4.2. Başlangıç kütle ivmelenme değeri

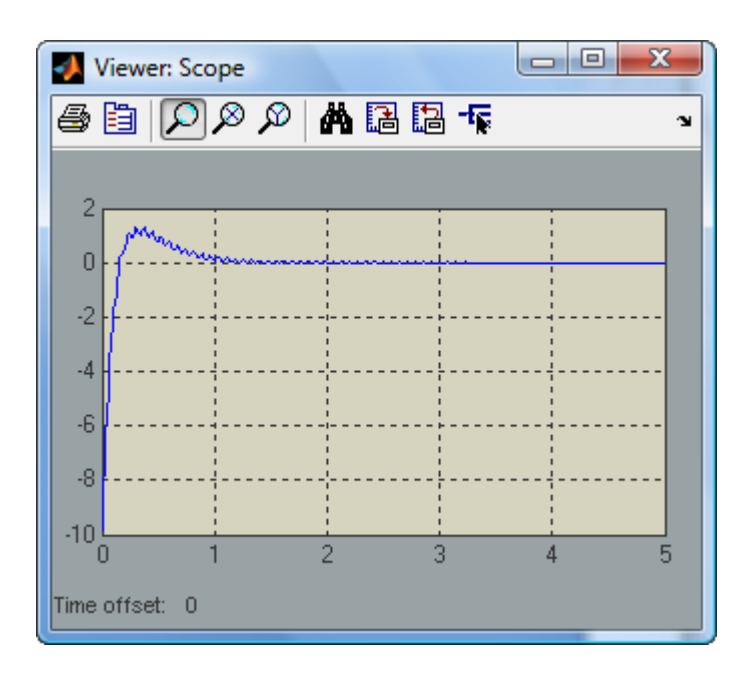

**Şekil 4.3.** Optimizasyon sonu kütle ivmelenme değeri

#### **SONUÇ**

Son yıllarda gelişen üretim teknolojileri ile firmaların otomobil sektöründe öne çıkabilmeleri müĢteri ihtiyaçlarını göz önünde bulundurması kaçınılmaz bir sonuç olmuĢtur. MüĢteri istekleri arasında yer alan konforlu araç üretimi konusu, üreticilerin Ar-Ge bölümleri tarafından araştırılan güncel bir konu haline gelmiştir.

Araç konforu konusunda literatürde çeşitli çalışmalar yer almaktadır. Bu çalışmaların bir kısmı çeyrek araç modeli üzerinde yapılmıştır. Çeyrek araç modeli ile hedeflenen, araç konforunun iyileştirilmesi için araç süspansiyonuna ait en iyi parametre değerlerinin tespit edilmesidir. Yapılan bu çalışmada, çeyrek araç modeli incelenerek en iyi parametre değerleri elde edilmeye çalışılmıştır.

Çeyrek araç modeline ait bir matematiksel modelin kurulması ve çözülmesi, gerçek hayat şartlarında yollardan kaynaklanan titreşim verilerinin stokastik olmasından dolayı zordur. Bu nedenle ele alınan problem simülasyon aracılığı ile modellenerek çözüme gidilmiştir. SimMechanics kullanılarak, süspansiyon parametre değerleri girilen simülasyondan sönümleme değerleri elde edilmiştir. Çeyrek araç modelinde amaçlanan süspansiyon sönümlemesinin optimizasyonu için Genetik Algoritma kullanılmıştır. Kurulan simülasyon modeli, genetik algoritmanın çözüm aşamasında amaç fonksiyonunu hesaplamaya yarayan bir alt sistem olarak kullanılmıştır.

Probleme ilişkin uygulama aşamasında genetik algoritmanın en iyi şekilde çalışabilmesi için Genetik Algoritmanın parametre seçimine ilişkin denemeler yapılmıştır. Yapılan denemelerde popülasyon büyüklüğü, seçim kriteri, çaprazlama işlemi ve mutasyon işlemleri belirlenmiştir. Belirlenen bu parametreler ile algoritma çalıştırılarak sonuçlar elde edilmiştir. Yapılan 10 tekrar sonucunda bulunan en iyi amaç fonksiyonu değeri olarak, 1,121864 değeri elde edilmiştir. Başlangıçta elde edilen 2,798 değerinden daha iyi bir sonuç üretildiği tespit edilmiştir. Elde edilen sonuçlar ile çeyrek araç modeli optimizasyonunda Genetik Algoritma ve SimMechanics kullanılarak bir çözüm geliştirilmiştir.

#### **KAYNAKLAR**

**Angeline, P.J. 1995.** Evolution revolution: An introduction to the special track on genetic and evolutionary programming, IEEE Expert Intelligent Systems and their Applications 10, June pp.6-10

**Baumal, A.E. Mcphee, J.J and Calamai, P. H. 1999.** Application of Genetic Algorithms to the Design Optimization of an Active Vehicle Suspension System.

**Breedam, A.V. 2001**. Comparing Descent Heuristics and Metaheuristics for the Vehicle Routing Problem. Computers&Operations Research. 28: s. 289 – 315.

**Broyden, G.C. 1965.** Oct. A class of methods for solving nonlinear simultaneous equations, Math. Comput. pp. 577-593

**Curtis, H. 1975.** Biology, 2nd Ed., New York: Worth publisher.

**Deb, K. 1999a.** An Introduction to Genetic Algorithms, Sadhana Journal, 24(4-5), 293- 315

**Els, P. Uys, P. Snyman, J. and Thoresson, M. 2005.** Gradient-based approximation methods applied to the optimal design of vehicle suspension systems using computational models with severe inherent noise. Mathematical and Computer Modelling,Vol:43, p. 787–801.

**Els, P. and Uys, P. 2002.** Investigation of the Applicability of the Dynamic-Q Optimisation Algorithm to Vehicle Suspension Design. Mathematical and Computer Modelling ,Vol:37, p. 1029-1046.

Erol, V. 2006. Araç Rotalama Problemleri İçin Popülasyon ve Komşuluk Tabanlı Metasezgisel Bir Algoritmanın Tasarımı ve Uygulanması

**Goldberg, D.E. 1989**. Genetic Algorithms in Search Optimization and Machine Learning, Addion Wesley Publishing Company, USA.

**Grant, V. 1985**, The Evolutionary process, New York: Columbia University Press.

**Haupt, R.L. Haupt, S.E. 1998**. Practical Genetic Algorithms, A Willey-Interscience Publication, USA

**Holland, J.H. 1992**. Genetic algorithms, Sci. Am. Pp. 66-72

Jazar, R.N. 2008. Vehicle Dynamics Theory and Application.Springer Science and Business Media.New York. p.866-870.

**Kader, Y. 2010.** Optimization of Vibration Comfort of Heavy Duty Trucks

Karaçay, T. Eroğlu, M. Aktürk, N. 2003. Gerçek Yol Girdisine Maruz İki Serbetlik Dereceli Çeyrek Taşıt Modelinin Sürüş Karakteristiğinin İncelenmesi, Gazi Üniv. Müh. Mim. Fak. Der, C:18,No 4, 1-13.

**Kuznetsov, A. Mammadov, İ.S. Hajilarov, E. 2010**. Optimization of Parameters of the Quarter-car Model in Vibration Analysis

**Mathworks,2010.** Physical Modeling Of Mechanical Systems With SimMechanics,  $p.2 - 2/2 - 13$ 

**Michalewicz, Z. 1995.** *Heuristic Methods for Evolutionary Computation Techniques*, Journal of Heuristics, Vol.1, No.2, 1995, s. 177

**Mathworks, 2010.** Training from The MathWorks, Matlab Fundamentals 2010 by The MathWorks, Inc

**Pierre, D.A. 1992**. Optimization, in McGraw-Hill Encyclopedia of Science and Technology 12, New York: McGraw-Hill, pp.476-482

**Reeves, C.R. 1995.** A Genetic Algorithms for Flowshop Sequencing, Computers and Operations Research, Vol.22, No.1, 5-13.

**Reeves, C.R. 1993.** Modern Heuristic Techniques for Combinatorial Problems, Blackwell Scientific Publications, Oxford, UK; re-issued by McGraw-Hill, London, 1995.

**Silva, S. Almeida, J. 2003.** A Genetic Programming Toolbox for Matlab

**Santos, L. Countinho, J. Current J. 2008.** An Improved Heuristic for the Capacitated Arc Routing Problem. Computer and Operation Research. s. 36:2632 – 2637.

**Singiresu, S.R. 2009.** Engineering Optimization, Theory and Practice, Fourth Edition by John Wiley & Sons, Inc.

**Tamboli, J. and Joshi. S. 1998**. Optimum Design Of a Passive Suspension System Of a Vehicle Subjected To Actual Random Road Excitations, Journal of Sound and Vibration, Vol: 219, p.193-205.

**Yang, Y. Ren, W. Chen, L. Jiang M. and Yang, Y. 2007.** Study On Ride Comfort Of Tractor With Tandem Suspension Based On Multi-body System Dynamics. Applied Mathematical Modeling.

# **ÖZGEÇMİŞ**

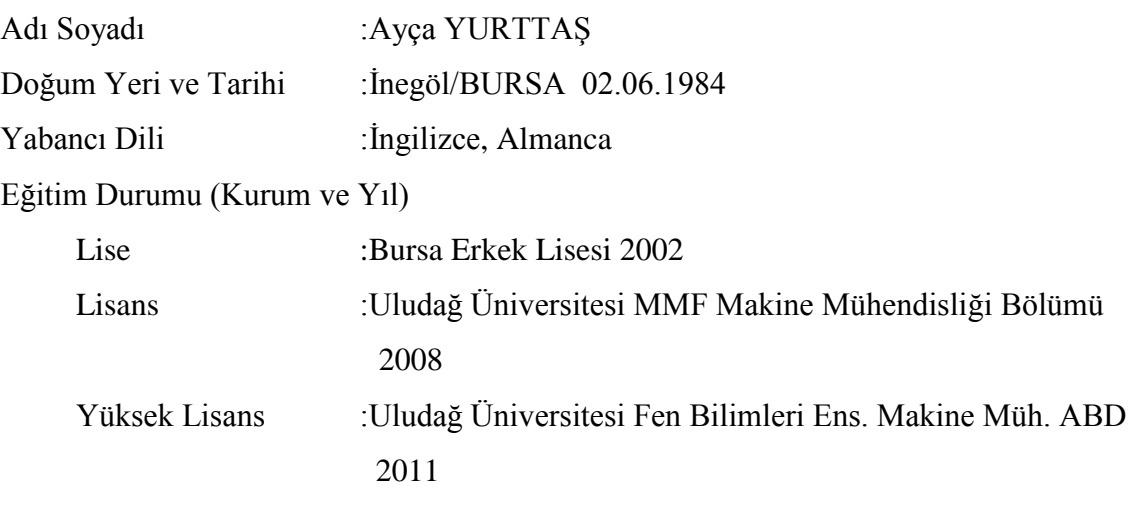

ÇalıĢtığı Kurum ve Yıl : PLATFORM A.ġ. için Uludağ Üniversitesi Öğretim Elemanları Prof. Dr. Ferruh Öztürk, Doç. Dr. Necmettin Kaya ve ArĢ. Gör. Ġdris Karen tarafından yürütülen Araç Konforu Tasarımı Ar-Ge Projesinin Proje Ekibinde Yüksek Lisans öğrencisi olarak 01.11.2008 ve 01.03.2011 tarihleri arasında görev almıştır.

Iletişim (e-posta) :aycayurttas@gmail.com